# **Федеральное государственное бюджетное образовательное учреждение высшего образования**  «КАЛИНИНГРАДСКИЙ ГОСУДАРСТВЕННЫЙ ТЕХНИЧЕСКИЙ УНИВЕРСИТЕТ»

**Н. Р. Ахмедова**

# **ИНЖЕНЕРНАЯ ГЕОДЕЗИЯ**

Учебно-методическое пособие по лабораторным работам для студентов, обучающихся в бакалавриатепо направлению подготовки «Природообустройство и водопользование»

> Калининград Издательство ФГБОУ ВО «КГТУ» 2016

# *Рецензент* к.т.н., доцент кафедры водных ресурсов и водопользования ФГБОУ ВО «Калининградский государственный технический университет» *Е.А. Нелюбина*

# **Ахмедова, Н.Р.**

Инженерная геодезия: учебно-методическое пособие / Н.Р. Ахмедова. – Калининград: Издательство ФГБОУ ВО «КГТУ», 2016. – 80 с.

Учебно-методическое пособие содержит задания к лабораторным работам, необходимую для решения поставленных задач справочную информацию курса «Инженерная геодезия» для студентов, обучающихся в бакалавриате по направлению подготовки «Природообустройство и водопользование».

Учебно-методическое пособие рассмотрено и одобрено кафедрой водных ресурсов и водопользования ФГБОУ ВО «Калининградский государственный технический университет» 24 мая 2016 г., протокол №8

Учебно-методическое пособие рекомендовано к изданию методической комиссией факультета промышленного рыболовства ФГБОУ ВО «Калининградский государственный технический университет» 25 мая 2016 г., протокол №8

УДК 633.2(076)

- © Федеральное государственное бюджетное образовательное учреждение высшего образования «Калининградский государственный технический университет», 2016 г. © Ахмедова Н.Р., 2016 г.
	- $\mathcal{L}$

# **ОГЛАВЛЕНИЕ**

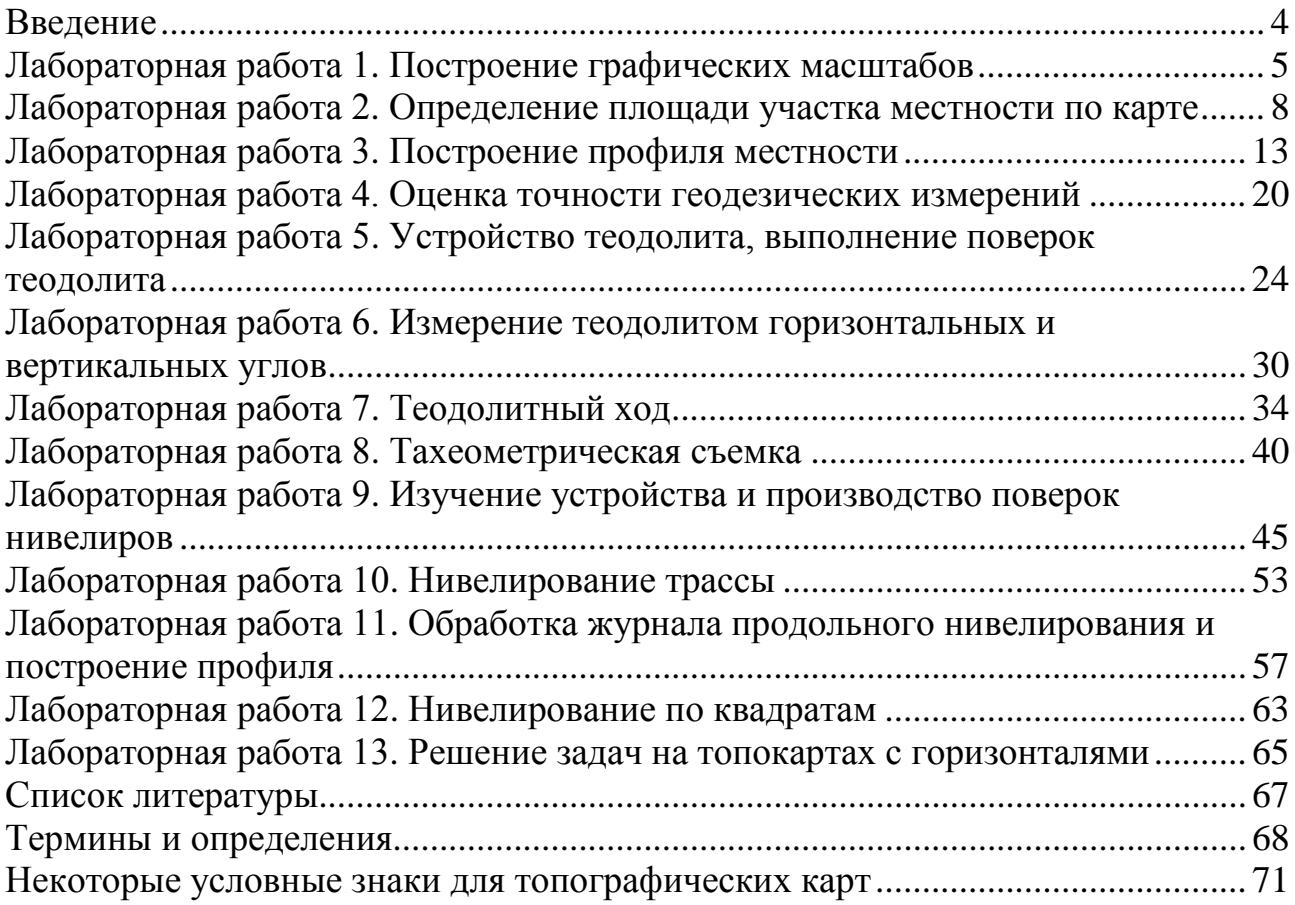

# **ВВЕДЕНИЕ**

<span id="page-3-0"></span>Умение выполнять основные инженерно-геодезические измерения, обрабатывать полученную информацию является необходимым условием освоения курса дисциплины «Инженерная геодезия». Рабочей программой дисциплины на лабораторные занятия отведено 30 ч.

В процессе проведения лабораторных работ студенты должны научиться выполнять и обрабатывать геодезические измерения, производить оценку точности геодезических измерений, использовать полученные в результате изысканий данные при проектировании и эксплуатации объектов природообустройства и водопользования с учетом экологически обоснованных норм воздействия строительной, хозяйственной деятельности человека и эксплуатации ЖКХ на живую природу.

Прежде чем приступить к выполнению указанного в лабораторной работе задания, необходимо ознакомиться с общими сведениями по тематике работы, четко уяснить теоретическую часть темы. Методические указания дают рекомендации к порядку выполнения той или иной лабораторной работы.

К отдельным лабораторным работам прилагаются схемы, таблицы, которые должны помочь студенту при подготовке отчетных материалов. В целях самоконтроля необходимо ответить на вопросы, представленные в конце каждой лабораторной работы.

Лабораторная работа принимается преподавателем после оформления отчетных материалов по ней.

 $\overline{4}$ 

# **ЛАБОРАТОРНАЯ РАБОТА 1**

# <span id="page-4-0"></span>**ПОСТРОЕНИЕ ГРАФИЧЕСКИХ МАСШТАБОВ**

**Цель работы:** научиться пользоваться поперечным и линейным масштабами, определять расстояния на карте, пользуясь графическими масштабами.

# **Задание**

Вычертить линейный и поперечный масштабы. На выданном фрагменте карты выделить четырехугольник АBCD. Пользуясь линейным и поперечным масштабами, измерить расстояния A-B, B-C, C-D, D-A. Результаты измерений оформить в табл. 1.1.

*Таблица 1.1*

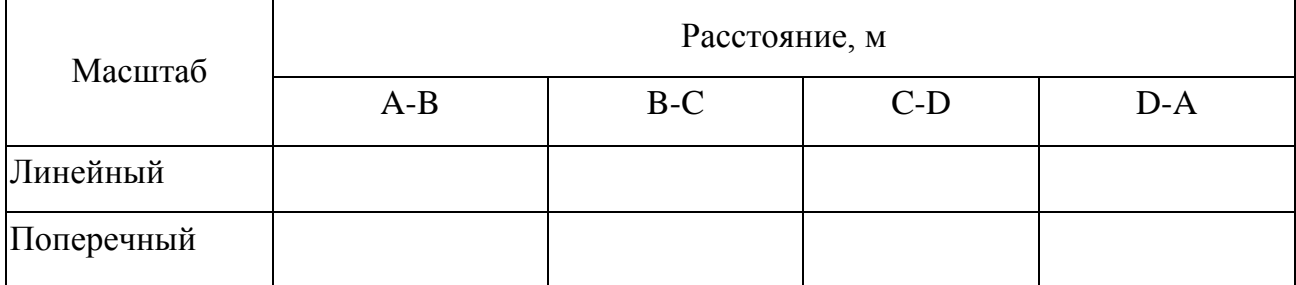

# **Результаты измерений**

#### **Методические указания**

#### **по выполнению лабораторной работы и справочные сведения**

Степень уменьшения изображения предметов на чертеже называют масштабом, его выражают отношением длины линии на чертеже к горизонтальному проложению длины соответствующей линии в натуре.

В соответствии с ЕСКД ГОСТ 2.302-68 при выполнении чертежа предусматривают масштабы, указанные в табл. 1.2.

*Таблица 1.2*

**Масштабы**

| Масштабы уменьшения  | 1:2, 1:2,5; 1:4, 1:5, 1:10, 1:15, 1:20, 1:25, 1:40, 1:50, 1:75,<br>1:100, 1:200, 1:400, 1:500, 1:800, 1:1000 |
|----------------------|----------------------------------------------------------------------------------------------------|
| Натуральная величина | $1 \cdot 1$                                                                                                  |
| Масштабы увеличения  | $2:1, 2, 5:1, 4:1, 5:1, 10:1, 20:1, 40:1, 50:1, 100:1$                                                       |

При проектировании генеральных планов крупных объектов допускается применять масштабы 1: 2000; 1: 5000; 1: 10000; 1: 20000; 1: 25000; 1: 50000.

В необходимых случаях допускается применять масштабы увеличения (100*п*):1, где *п* – целое число.

Масштабы могут быть выражены численно или графически. Численный масштаб записывают в виде дроби  $\frac{1}{250}$ 25000 или отношения 1: 25000. Числитель равен единице, а знаменатель показывает степень уменьшения горизонтальных проекций линий местности, при этом чем больше знаменатель масштаба, тем мельче масштаб.

Графические масштабы разделяются на линейные и поперечные. Линейный масштаб (рис. 1.1) представляет собой шкалу в виде горизонтальной линии,

> на которой отложены равные отрезки, называемые основанием масштаба. Длина основания масштаба соответствует целому числу сотен метров на местности.

> Например (рис. 1.1), для масштаба 1: 5000 цена основания масштаба при значении  $a = 2$  см равна 100 м.

> Взятое раствором циркуля с карты расстояние переносят на линейный масштаб так, чтобы одна игла циркуля совпада-

6

ла с нулевым или каким-либо справа от него находящимся штрихом, а по другой отсчитывают части левого основания.

Поперечный масштаб (рис. 1.2) создан для повышения точности отсчитывания долей основания, является более точным в отличие от линейного.

Поперечный масштаб представляет собой номограмму, которая разделена по высоте на равные деления, а крайнее основание масштаба разделено по горизонтали на равные части. Кроме того, на номограмме отображаются наклонные линии, служащие для более точного измерения расстояний – трансверсали*.*

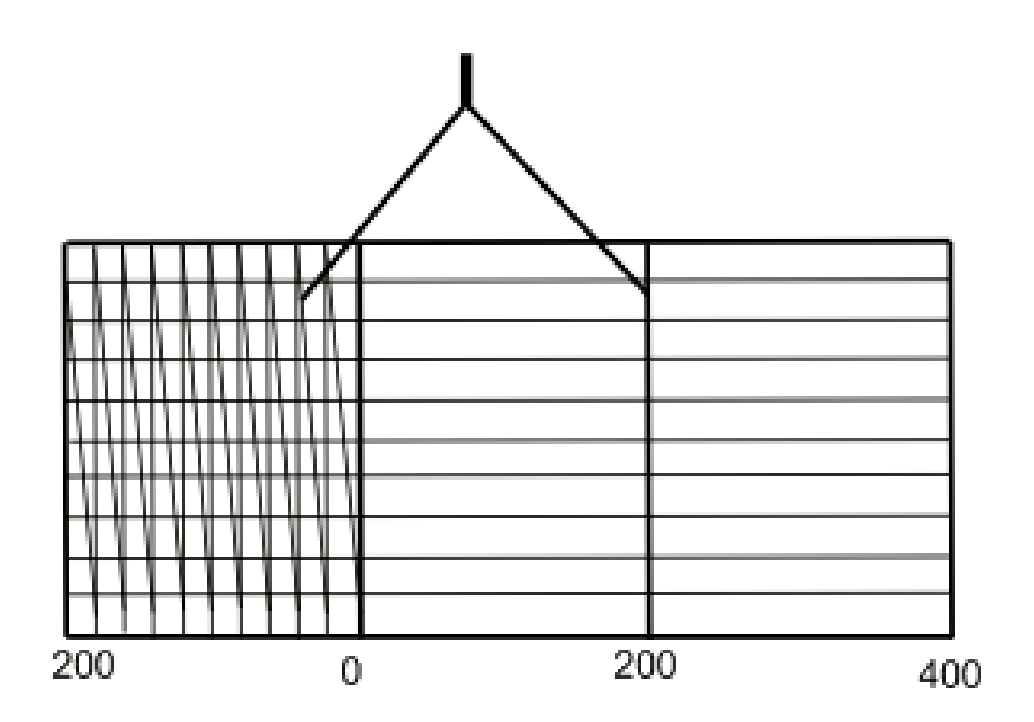

Рис. 1.2. Поперечный масштаб

Для построения номограммы на прямой линии несколько раз откладывают основание масштаба, и первый отрезок делят на 10 равных частей. Концы основания подписывают. Из концов оснований проводят перпендикуляры, крайние из которых делят также на 10 равных частей. Через полученные на перпендикулярах точки проводят прямые линии, параллельные основанию. Верхнее левое основание также делят на 10 равных частей и точки верхнего и нижнего оснований соединяют наклонными линиями (рис. 1.2).

Для определения длины отрезка с помощью построенной номограммы на карте берут отрезок циркулем-измерителем, затем устанавливают его на номограмме так, чтобы правая игла находилась на одном из перпендикуляров, а левая – на одной из наклонных линий. При этом обе иглы должны находиться на одной горизонтальной линии.

При нормальном зрении невооруженным глазом можно различить отрезок длиной не менее 0,1 мм, поэтому пределом графической точности измерения и построения отрезков на планах и картах считается 0,1 мм (графическая точность).

# **Отчетный материал**

Отчетом служит чертеж, на котором студент строит линейный и поперечный масштабы, и результаты измерений, оформленные в виде табл. 1.1.

#### **Вопросы для самопроверки**

- 1. Определение масштаба. Виды масштабов.
- 2. Что такое трансверсали?
- 3. Определение поперечного масштаба.
- 4. Чем линейный масштаб отличается от численного?

5. Как записывают численный масштаб, что показывает знаменатель в данном виде масштаба?

6. Назовите масштабы увеличения в соответствии с ЕСКД ГОСТ 2.302-68.

<span id="page-7-0"></span>7. Что такое точность масштаба?

# **ЛАБОРАТОРНАЯ РАБОТА 2**

# **ОПРЕДЕЛЕНИЕ ПЛОЩАДИ УЧАСТКА МЕСТНОСТИ ПО КАРТЕ**

**Цель работы:** изучить методы определения площади участка проектирования, рассчитать площадь контура по координатам его вершин и методом палеток.

#### Задание

1. Определить вершины контура участка (по форме – многоугольник) по оси Х и Ү, пронумеровать их по часовой стрелке. Вычислить площадь по формулам:

$$
S = \frac{\sum_{i=1}^{n} X_i (Y_{i-1} - Y_{i+1})}{2};
$$
\n(2.1)

$$
S = \frac{\sum_{i=1}^{n} Y_i (X_{i+1} - X_{i-1})}{2},
$$
\n(2.2)

где  $X_i$  и  $Y_i$  – координаты вершин многоугольника;  $i = 1, 2, 3...$  n.

Площадь участка равна половине суммы произведений абсциссы каждой поворотной точки участка на разность ординат предыдущей и последующей точек и, наоборот, половине суммы произведений ординаты каждой точки на разность абсцисс последующей и предыдущей точек.

$$
\Pi \text{p=uens} \frac{\sum_{i=1}^{n} X_i (Y_{i-1} - Y_{i+1})}{2} = \frac{\sum_{i=1}^{n} Y_i (X_{i+1} - X_{i-1})}{2}.
$$

Расчеты оформить в табличной форме (табл. 2.1).

Таблица 2.1

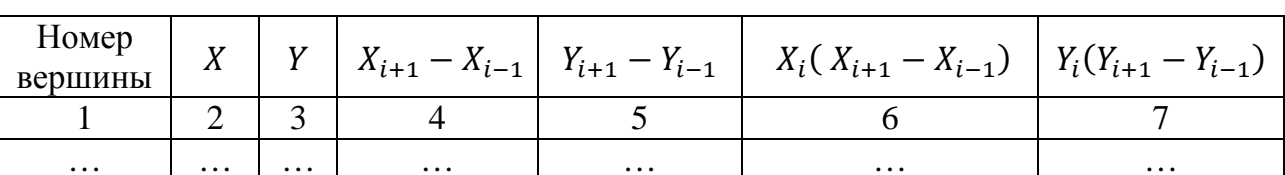

К расчету площади участка аналитическим способом

Вычисление разности координат можно проверить: алгебраическая сумма разностей координат X, как и разностей координат Y, должна равняться нулю.

2. Для определения площади методом палеток можно перенесенный на миллиметровую бумагу контур участка разбить на квадраты одинакового размера со стороной  $a$  (рис. 2.1).

3. Далее подсчитать количество полных квадратов, заключенных внутри контура участка  $n_{\text{no,nH}}$ , и число квадратов, рассеченных границей участка  $n_{\text{Hermoff}}$ . Посчитать общее число квадратов *n*, охватывающих весь контур участка, по формуле

$$
n = n_{\text{no}} + 0.5n_{\text{Heyn}}.
$$
 (2.3)

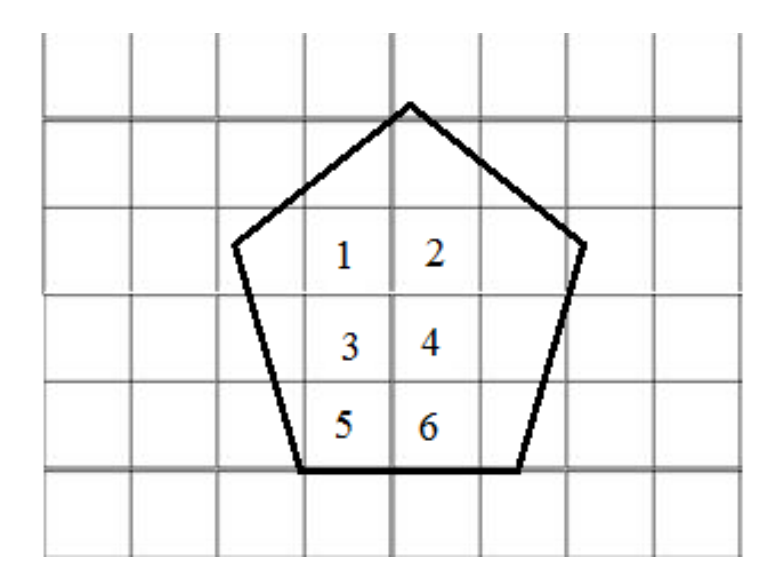

Рис. 2.1. Определение площади методом палеток

Определить площадь квадрата палетки  $C$  по формуле

$$
C = (aM)^2,\tag{2.4}
$$

где  $a$  – сторона квадрата палетки в линейной мере, мм или см; М – знаменатель масштаба карты.

Площадь участка находят по формуле

$$
S = nC.\tag{2.5}
$$

#### **Методические указания**

## **по выполнению лабораторной работы и справочные сведения**

При оценке размеров участков местности, отводимых для различных видов землепользования, по картам и планам определяют их площадь различным способами.

Основными способами определения площади участка являются графический, аналитический, механический и способ взвешивания.

*Графический способ.* Участок на плане разбивают на простейшие геометрические фигуры (четырехугольники, треугольники) и рассчитывают общую площадь участка как сумму площадей фигур, из которых он состоит, учитывая масштаб.

*Метод палеток* является разновидностью графического способа. Палетка представляет собой лист прозрачного материала, на который нанесена сетка

квадратов или параллельных линий. Палетки используют для определения площадей фигур, имеющих криволинейное очертание.

*Аналитический способ.* Данный вид определения площади участка используют в случае, когда он (участок) ограничен ломаной линией, а прямоугольные координаты его вершин известны с высокой точностью.

Вершины участка проецируют на оси Х и  $Y$ , в результате образуются трапеции, основаниями которых являются координаты  $X_i$  вершин участка, а высотами – приращения координат  $\Delta Y_i$  (рис. 2.2). Вычислив площади трапеций, можно определить площадь участка.

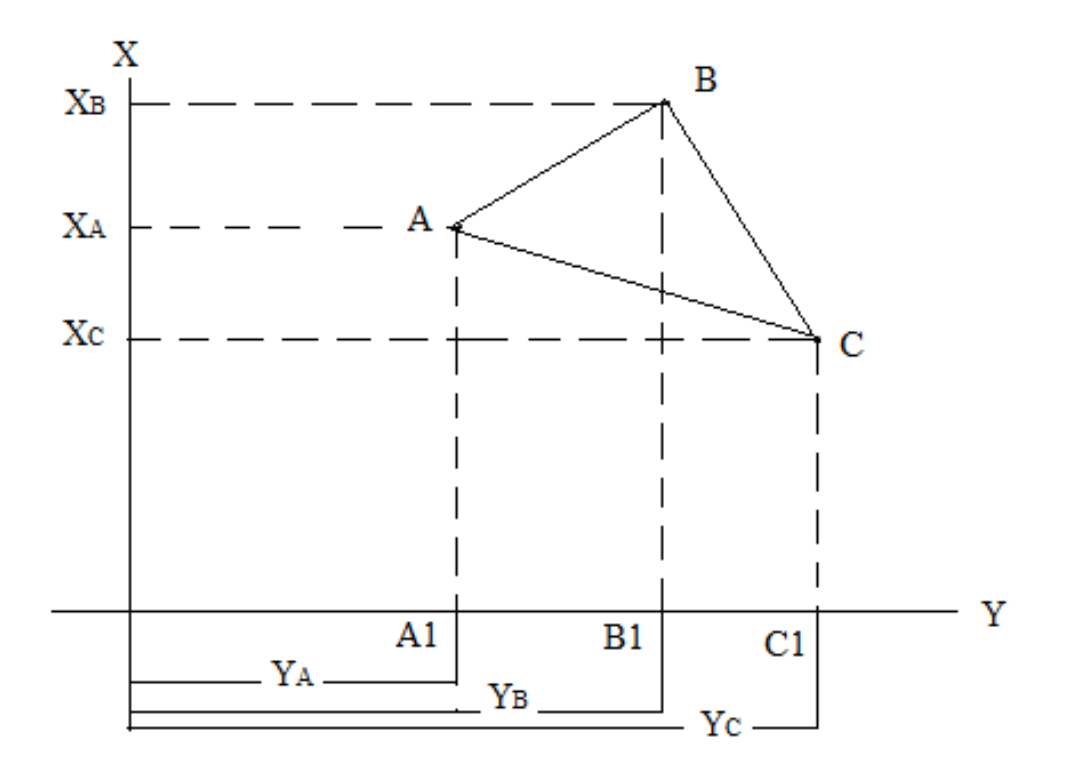

Рис. 2.2. К определению площади участка аналитическим путем

*Механический способ.* Данный метод определения площади участка основан на измерении площади планиметром.

*Способ взвешивания.* Участок с карты по внешнему контуру переносят на лист плотной бумаги и вырезают. Из того же листа вырезают прямоугольник, который соответствует единице площади в земельной мере. Взвесив обе вырезки на лабораторных весах, рассчитывают площадь участка по формуле

$$
S = \frac{PS_0}{P_0},\tag{2.6}
$$

где  $P$  – вес участка, г;  $P_0$  и  $S_0$  – вес и площадь прямоугольника соответственно.

# **Отчетный материал**

Отчет состоит из схемы контура участка с пронумерованными вершинами и соответствующими им координатами, нанесенной на эту схему палетки (пример на рис. 2.3), а также результатов расчетов, выполненных в рабочей тетради.

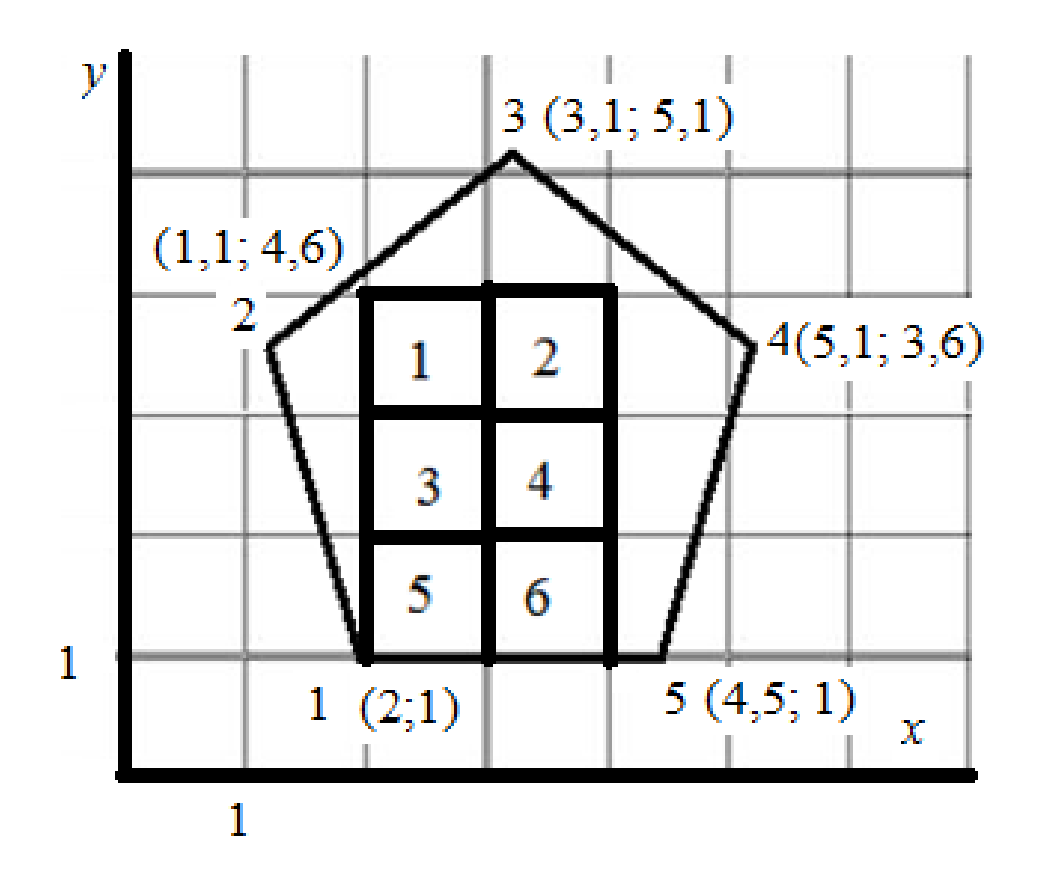

Рис. 2.3. К определению площади участка

# **Вопросы для самопроверки**

1. Назвать способы определения площади участка на карте.

2. Изложить алгоритм определения площади участка аналитическим способом.

3. Суть определения площади графическим способом.

4. Что такое планиметр?

5. Что такое палетка? Коротко изложите порядок определения площади участка методом квадратной палетки.

# **ЛАБОРАТОРНАЯ РАБОТА 3**

# **ПОСТРОЕНИЕ ПРОФИЛЯ МЕСТНОСТИ**

<span id="page-12-0"></span>**Цель работы:** научиться решать задачи по топографическим картам и планам, связанныe с разработкой проектно-технической документации гидротехнических сооружений; определить высоты точек, расположенных между горизонталями и крутизну скатов; построить продольный профиль местности по заданному направлению.

#### **Задание**

Необходимо по сечению А-Е определить отметки точек 1–5. Рельеф участка местности представлен на рис. 3.1.

Для того чтобы по плану местности определить отметки точек, расположенных между горизонталями, необходимо выполнить интерполирование.

Рассмотрим пример (рис. 3.2), когда искомая точка *а* находится между горизонталями с отметками 140 и 150 м. Необходимо провести отрезок *СD*, перпендикулярный соседним горизонталям, измерить расстояние *CD* и *аD* и выполнить следующие расчеты:

$$
h_a = h_b + \left(\frac{h \cdot aD}{cD}\right),\tag{3.1}
$$

где  $h_a$  – отметка точки *a*, м;  $h_b$  – отметка горизонтали, на которой лежит точка D, м (в рассматриваемом примере 140 м);  $h$  – высота сечения рельефа, м (в рассматриваемом примере равна 10 м);  $aD - \mu m$ на отрезка  $aD$ , мм;  $CD - \mu m$ на отрезка СD, мм.

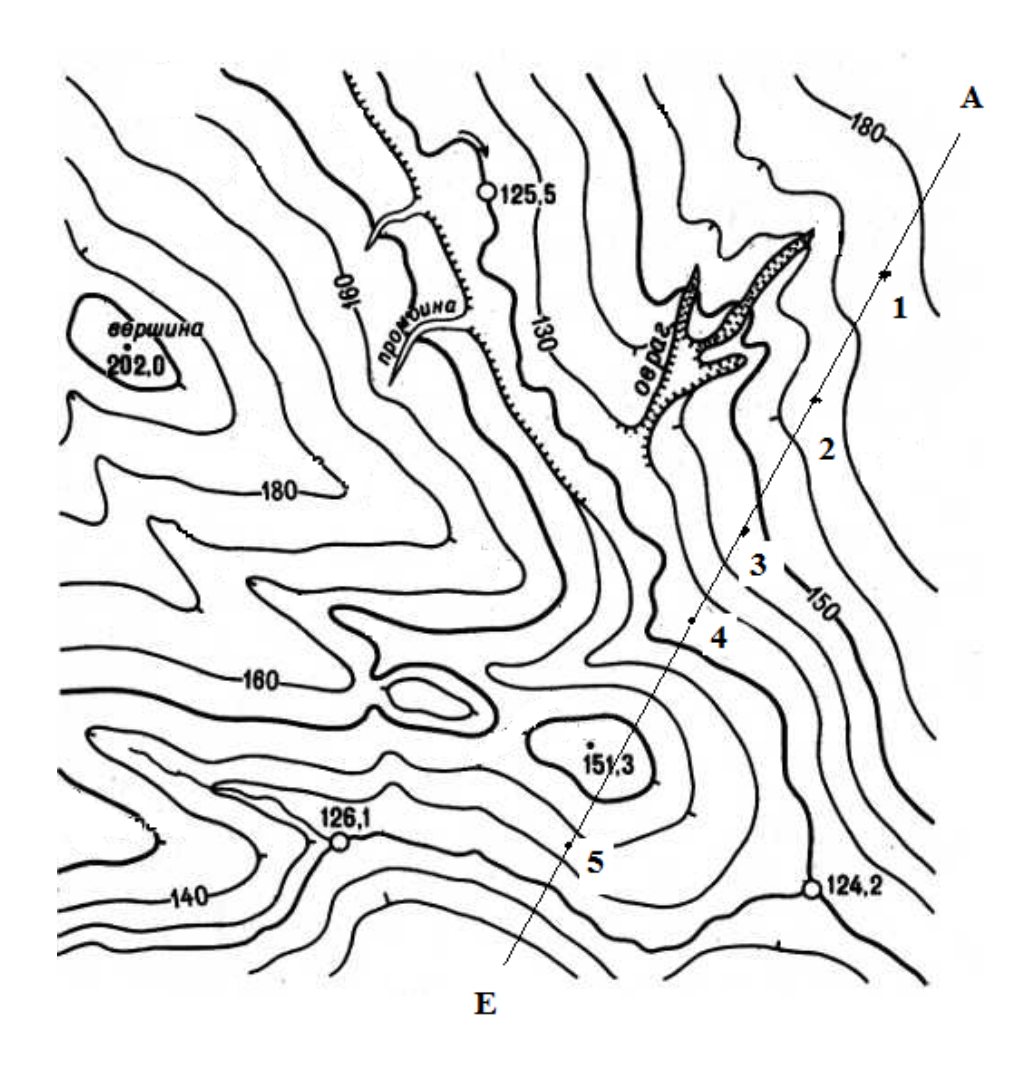

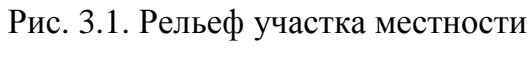

М 1:10000

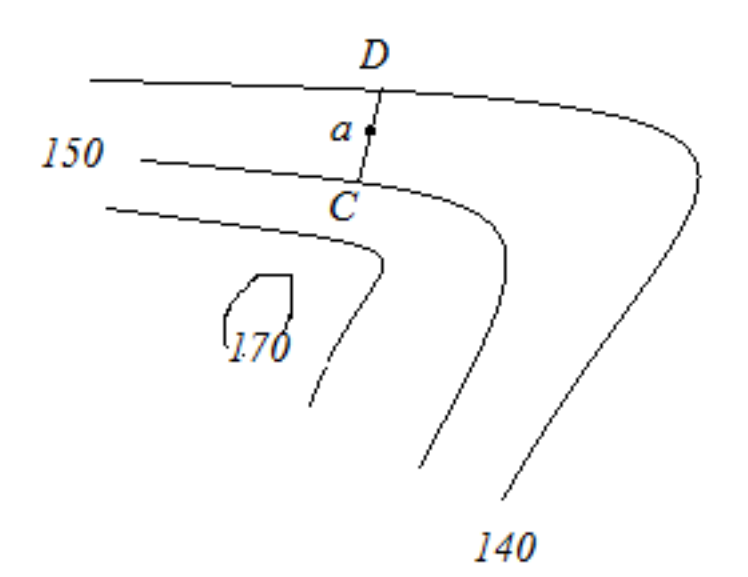

Рис. 3.2. К определению отметки точки, расположенной между горизонталями

Для построения продольного профиля местности по заданному направлению для начала необходимо отметить на карте точки пересечения данной линии (например, АЕ) с горизонталями и характерными точками рельефа и пронумеровать эти пересечения (рис. 3.3).

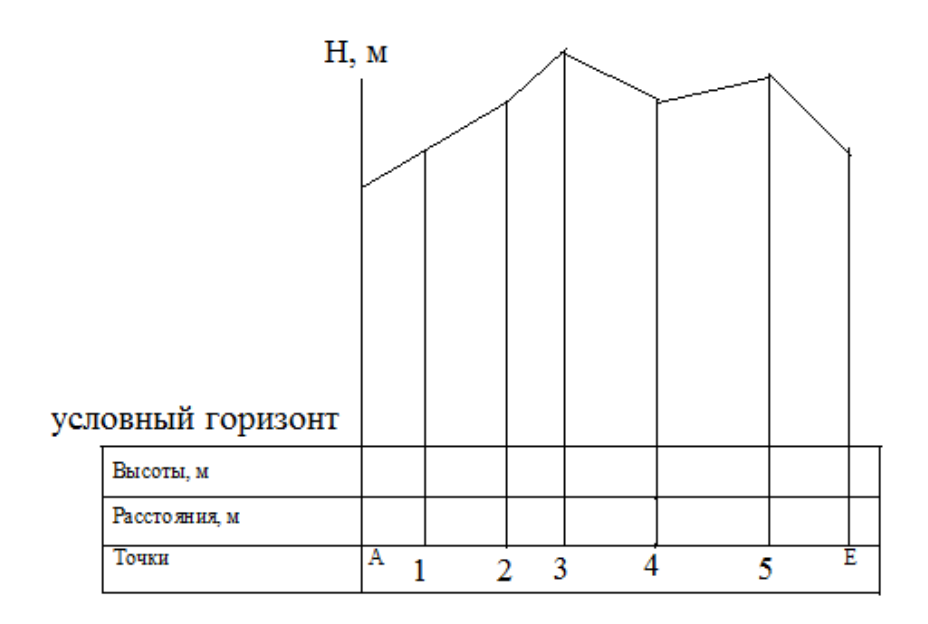

Рис. 3.3. Профиль местности по линии АЕ

На миллиметровой бумаге откладывают горизонтальную линию, равную длине линии AЕ (в масштабе), на которой через соответствующие расстояния между указанными точками выстраивают перпендикуляры, равные абсолютным отметкам высот (в масштабе). Концы перпендикуляров соединяют плавной линией и получают профиль местности по линии АЕ.

Высоты точек и расстояния между ними записывают в соответствующие графы (рис. 3.3).

#### **Методические указания**

#### **по выполнению лабораторной работы и справочные сведения**

Проектирование строительства, эксплуатация гидротехнических сооружений невозможны без учета рельефа, который является одним из важнейших элементов местности. На топографических картах и планах рельеф изображают горизонталями.

Горизонталь – это линия, соединяющая одинаковые отметки высот земной поверхности. На картах и планах высоты горизонталей изменяются через равные промежутки. Разность высот соседних горизонталей называют высотой сечения рельефа *h*, расстояние между горизонталями на плане – заложением *di*. Для более удобного чтения карт на них подписывают отметки характерных точек рельефа (вершина горы, дно котловины).

Различают следующие горизонтали:

• основные – соответствуют высоте сечения рельефа;

• утолщенные – каждая пятая основная горизонталь, выделяется для удобства чтения рельефа;

• дополнительная (полугоризонталь) – проводится прерывистой линией при высоте сечения рельефа, равной половине основной;

• вспомогательная – изображается короткими прерывистыми тонкими линиями на произвольной высоте.

Для изображения рельефа горизонталями на топографических картах в зависимости от характера районов картографирования устанавливается основная высота сечения рельефа в метрах, указанная в табл. 3.1.

Основная высота сечения рельефа для карты масштаба 1: 1000000 устанавливается в соответствии с высотными поясами по следующей шкале: от 100 м ниже уровня моря до 400 м над уровнем моря – через 50 м, от 400 м до 1000 м – через 100 м и выше 1000 м – через 200 м.

Для того чтобы при чтении карты можно было без трудностей определить характер неровностей поверхности, применяются специальные указатели направления скатов в виде коротких черточек, расставленных на горизонталях перпендикулярно им по направлению покатостей, – бергштрихи.

16

*Таблица 3.1*

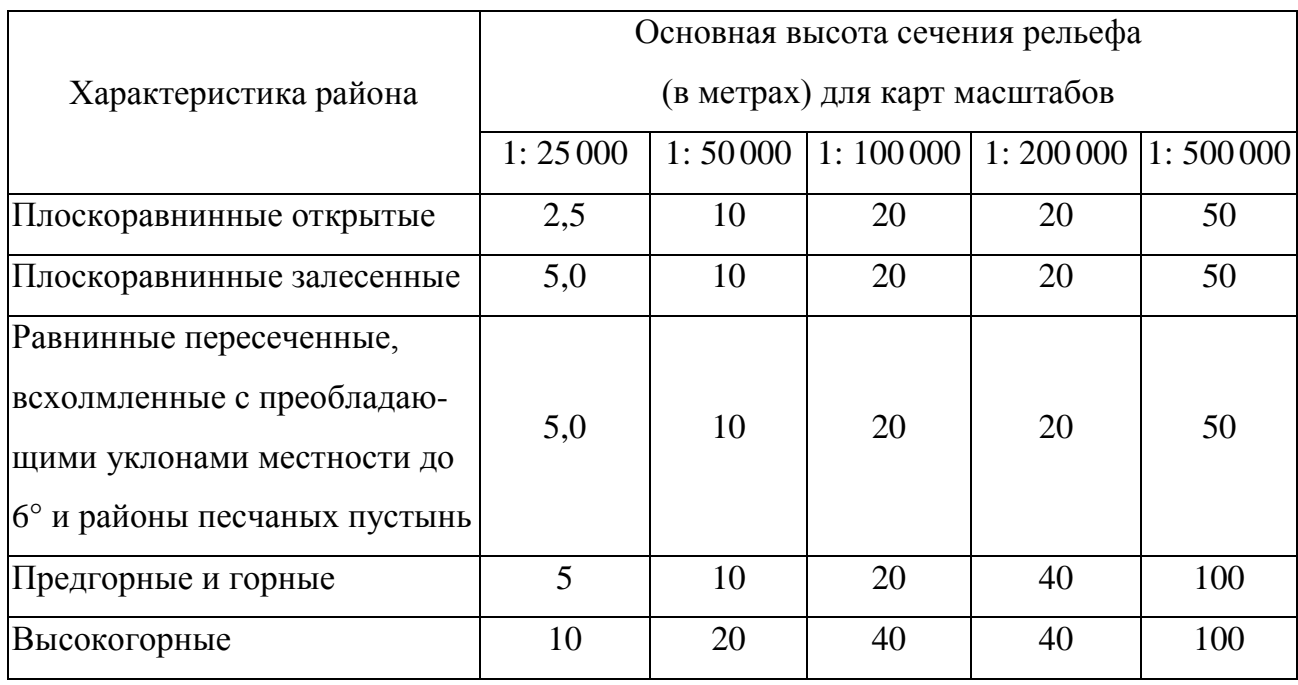

#### **Зависимость высоты сечения рельефа от характера местности**

Степень понижения или повышения местности называют крутизной ската. Данная величина определяется как угол наклона  $\nu$ , который образует линию местности с горизонтальной плоскостью. Крутизну ската характеризуют также уклоном *i*, который можно найти по формуле

$$
i = tgv = \frac{h_0}{d_0},\tag{3.2}
$$

где  $h_0$  – высота сечения рельефа;  $d_0$  – заложение рельефа на местности.

Топографической основой при составлении проектно-технической документации является профиль местности – уменьшенное изображение на плоскости вертикального разреза земной поверхности по заданному направлению.

Основными формами рельефа земной поверхности являются: гора, котловина, седловина, хребет, лощина.

Гора – возвышенность более 200 м, при меньшей высоте возвышенность называется холмом или сопкой. Самая высокая часть горы называется вершиной. Основание горы называется подошвой. На карте гора изображается замкнутыми горизонталями (рис. 3.4)

17

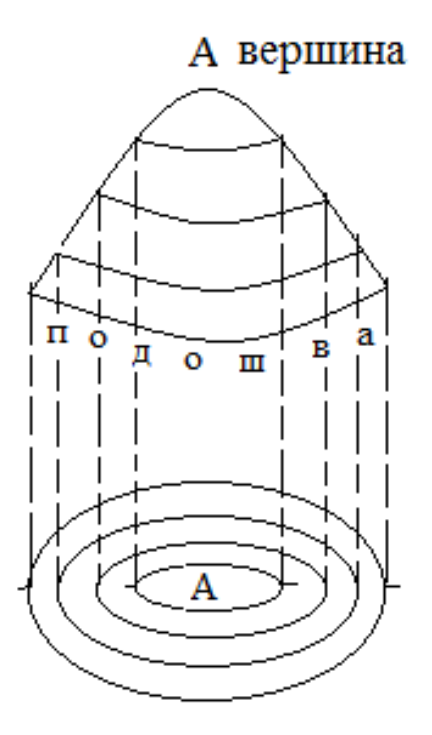

Рис. 3.4. Изображение горизонталями горы

Котловина – замкнутое углубление земной поверхности, изображается замкнутыми горизонталями, бергштрихи направлены внутрь, к понижению (рис. 3.5).

Седловина – наиболее низкое место между двумя вершинами, называется перевалом или седлом (рис. 3.5).

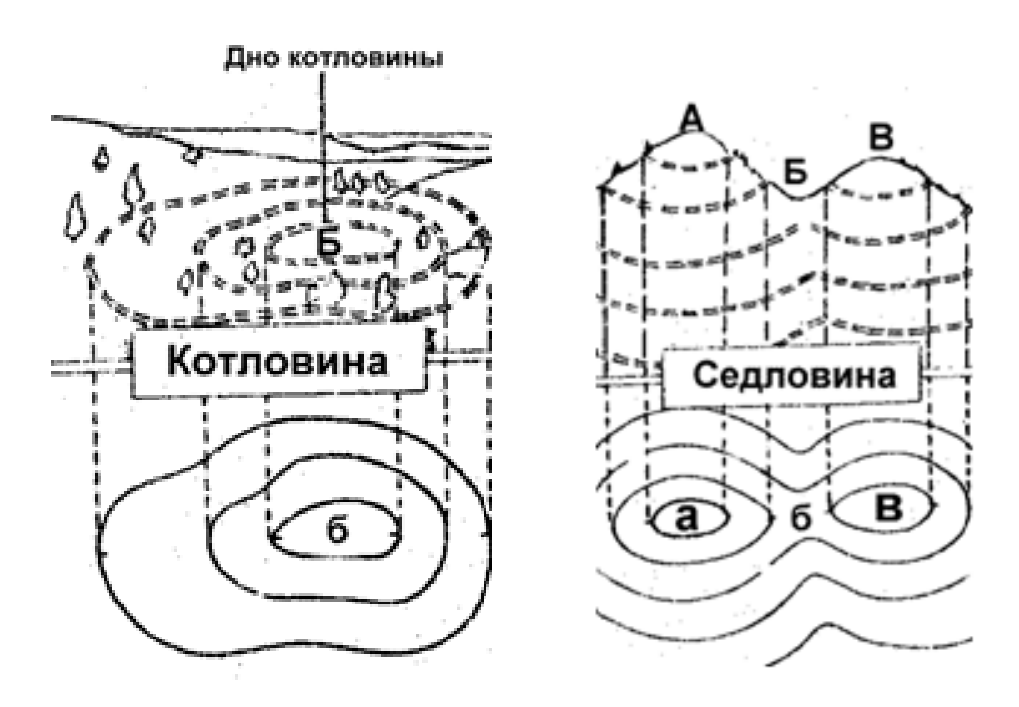

Рис. 3.5. Основные формы рельефа: котловина, седловина

Хребет – удлиненная возвышенность. Воображаемая линия, соединяющая самые высокие точки хребта, называется водораздельной линией. Хребет на картах изображается вытянутыми линиями (рис. 3.6).

Лощина – вытянутое углубление на земной поверхности, с пологими скатами. Линия, соединяющая самые низкие точки по дну, называется тальвегом или водостоком. Лощина изображается вытянутыми горизонталями, бергштрихи направлены в сторону понижения (рис. 3.6).

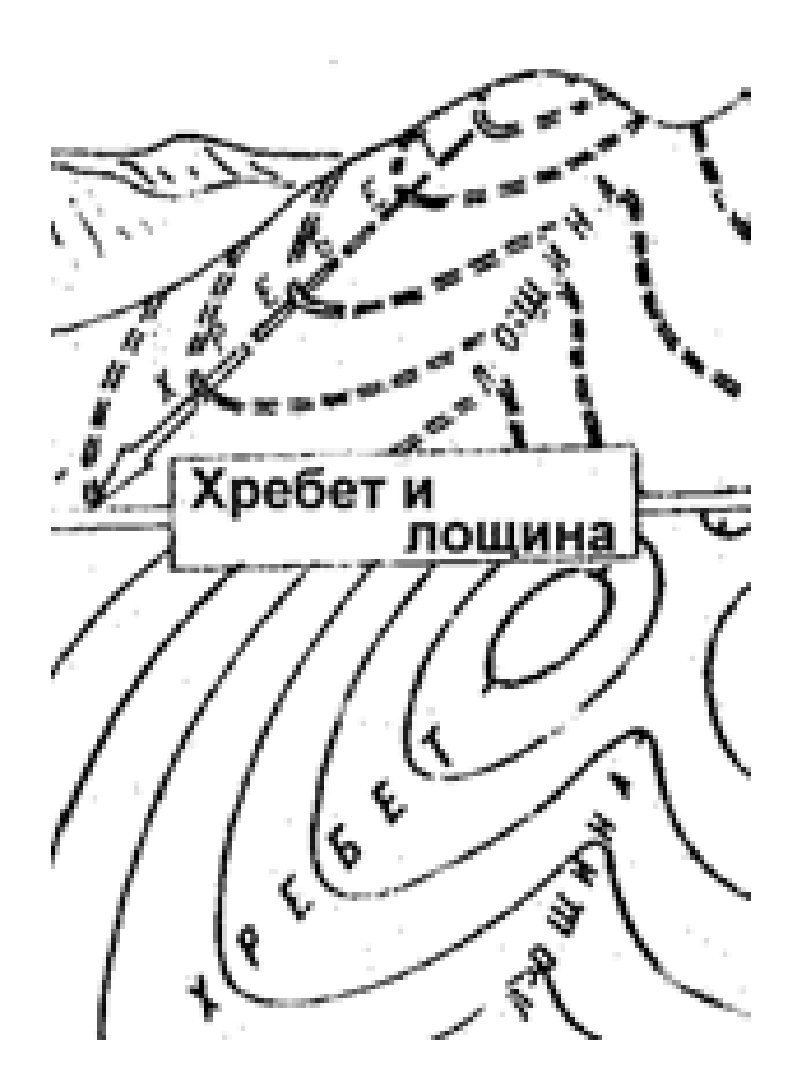

Рис. 3.6. Основные формы рельефа: хребет и лощина

## **Отчетный материал**

Отчет по выполненной работе должен состоять из вычерченного на миллиметровой бумаге продольного профиля местности и результатов расчетов величин, указанных в задании, представленных в рабочей тетради.

#### Вопросы для самопроверки

1. Что такое горизонталь?

2. Назовите виды горизонталей.

3. Способы определения крутизны ската.

4. Что такое профиль местности?

5. Порядок построения профиля местности.

6. Как можно определить отметку точки, расположенной между горизонтапями?

7. Что такое горизонтальное проложение линии?

8. Перечислите основные формы рельефа, как они изображаются горизонталями?

# ЛАБОРАТОРНАЯ РАБОТА 4

# <span id="page-19-0"></span>ОЦЕНКА ТОЧНОСТИ ГЕОДЕЗИЧЕСКИХ ИЗМЕРЕНИЙ

Цель работы: освоить оценку точности измерений; обработать результаты равноточных измерений, определить погрешность.

#### Залание

Замерить расстояние *l* между двумя выбранными объектами рулеткой. Количество замеров восемь-десять. Результаты измерений внести в табл. 4.1.

Так как имеется ряд результатов равноточных измерений  $l_1, l_2, ..., l_n$ одной и той же величины, то за окончательное значение  $x_0$  можно принять величину, вычисленную как среднеарифметическое значение всех результатов:

$$
x_0 = \frac{\sum_{i=1}^{n} l_i}{n} = \frac{[l]}{n'},\tag{4.1}
$$

где  $x_0$  – наилучшее приближение к истинному значению;  $l_i$  – результаты равноточных измерений;  $n -$ количество измерений.

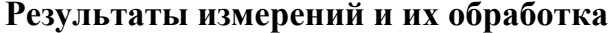

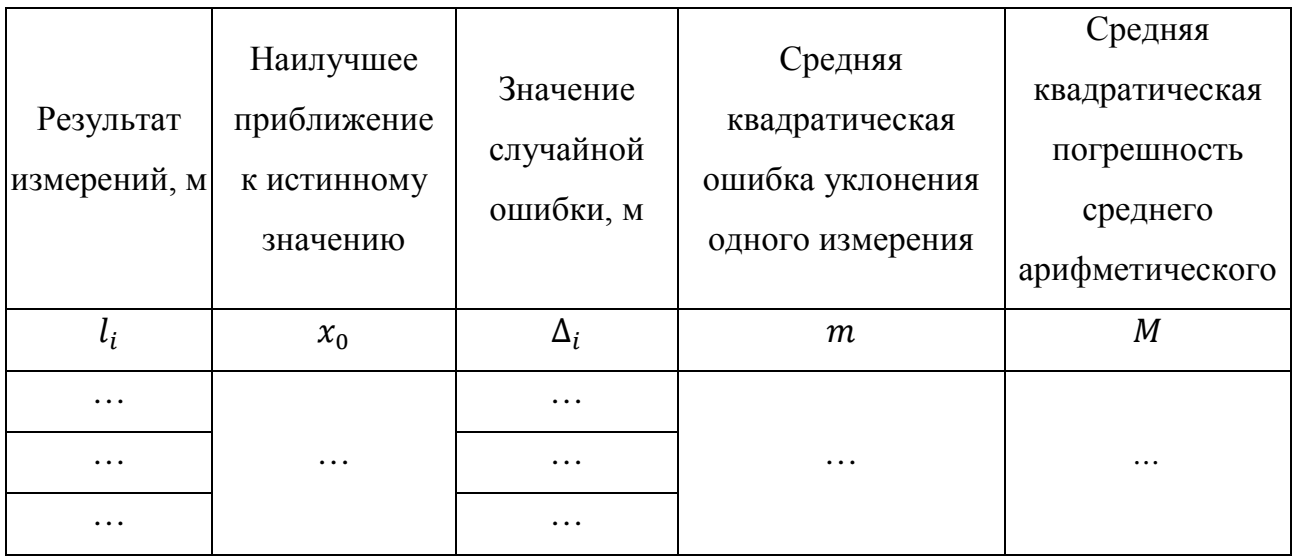

Дальше определяются значения случайных ошибок  $\Delta$ :

$$
\Delta_1 = l_1 - x_0;
$$
  
\n
$$
\Delta_2 = l_2 - x_0;
$$
  
\n
$$
\Delta_n = l_n - x_0.
$$
\n(4.2)

Если известны истинные погрешности, то для оценки точности геодезических изысканий принято считать среднюю квадратическую погрешность, определяемую по формуле Гаусса:

$$
m = \pm \sqrt{\frac{[\Delta_i^2]}{n}},\tag{4.3}
$$

где  $\Delta_i$  – истинная погрешность;  $n$  – количество измерений.

Однако истинные погрешности  $\Delta$  не всегда известны, поэтому находят уклонения у отдельных изменений от арифметического среднего и определяют среднюю квадратическую погрешность т по формуле Бесселя:

$$
m = \pm \sqrt{\frac{[v_i^2]}{n-1}},\tag{4.4}
$$

где  $v_i$  – вероятнейшая погрешность;  $n$  – количество измерений.

Так как все измерения равноточны, то средняя квадратичная погрешность т является обобщенной оценкой погрешности данного ряда измерений.

Для оценки точности среднего арифметического  $x_0$  вычисляют среднюю квадратическую погрешность М:

$$
M = \pm \frac{m}{\sqrt{n}}.\tag{4.5}
$$

#### Методические указания

# по выполнению лабораторной работы и справочные сведения

Геодезические измерения сопутствуют изысканиям, проектированию, строительству, поэтому при их проведении нужно уметь оценивать их точность, достоверность, а также рассчитывать необходимое количество измерений, если задана точность.

При измерениях определяемую величину сравнивают с другой величиной, принятой за единицу измерения. Количественное соотношение между единицей измерения и измеряемой величиной - число, показывающее результат измерения.

На результаты измерений влияют качество измерительных приборов, квалификация наблюдателя, состояние измеряемого объекта и изменения среды во времени. Из-за влияния перечисленных факторов при многократном измерении одной и той же величины результаты измерений могут отличаться.

В случае если измерения проводятся при одинаковых условиях (один и тот же прибор, наблюдатель, те же параметры внешней среды), измерения можно назвать равноточными. Если измерения выполнялись не в одинаковых условиях, то результаты нельзя считать одинаково надежными и их называют неравноточными.

По характеру влияния на результаты измерений выделяют случайные и систематические погрешности.

Случайные ошибки - результат действия нескольких причин. Величина случайной ошибки зависит от того, кто измеряет, каким методом и в каких условиях.

22

Случайными называют погрешности, знак и абсолютное значение которых до измерения точно предсказать нельзя, так как каждый из факторов действует случайно. Их нельзя устранить, но уменьшить влияние можно увеличением числа измерений.

Систематические ошибки - те, которые действуют по определенным законам и сохраняют один и тот же знак. Систематические ошибки можно учесть в результатах измерений, если найти функциональную зависимость и с её помощью исключить ошибку или уменьшить её до малой величины.

Выделяют постоянно действующие систематические погрешности (в результаты измерений входят в виде постоянной величины) и односторонне действующие (в результаты измерений входят с одним и тем же знаком).

Разность между результатом измерения и действительным значением искомой величины называется ошибкой результата измерения  $\Delta$  (истинной погрешностью измерения), которую можно определить по формуле

$$
\Delta_i = l_i - x,\tag{4.6}
$$

где  $l_i$  – результат измерения;  $x$  – истинное значение определяемой величины

В некоторых случаях (например, при измерении расстояний) точность оценивают относительной погрешностью.

# Отчетный материал

Отчет по данной лабораторной работе выполняется в рабочей тетради в табличном виде (табл. 4.1).

## Вопросы для самопроверки

- 1. Что называется измерением?
- 2. Что такое результат измерения?
- 3. Что называется погрешностью измерения какой-либо величины?
- 4. Перечислите факторы, влияющие на результаты измерения.

5. Какие измерения называются равноточными, неравноточыми?

6. Что такое систематические и случайные ошибки?

7. Что называется ошибкой результата измерения?

8. Как определить среднюю квадратическую погрешность?

9. Почему при измерениях следует строго соблюдать требование их равноточности?

# **ЛАБОРАТОРНАЯ РАБОТА 5**

# <span id="page-23-0"></span>**УСТРОЙСТВО ТЕОДОЛИТА, ВЫПОЛНЕНИЕ ПОВЕРОК ТЕОДОЛИТА**

**Цель работы:** изучить устройство теодолита, принцип работы с ним, научиться выполнять поверки теодолита; привести теодолит в рабочее положение, выполнить поверку сетки нитей.

#### **Задание**

Теодолит поставить на штатив, прикрепив становым винтом так, чтобы подъемные винты подставки свободно вращались. Для приведения теодолита в рабочее положение при установке его на штативе необходимо добиться, чтобы подъемные винты подставки находились в среднем положении, верхняя поверхность головки штатива треноги была горизонтальна, высота штатива – удобна для вращения.

Вращение теодолита вокруг вертикальной оси и вращение зрительной трубы вокруг ее оси должны быть плавными. Центрирование теодолита осуществляется с помощью отвеса.

Перед наведением зрительной трубы на предмет (перед визированием) окуляр (в зрительной трубе) должен быть установлен «по глазу», а изображение предмета совмещено с плоскостью сетки нитей. Для этого трубу наводят на светлый фон и передвигают окулярную трубочку до тех пор, пока нити сетки не

24

будут четко видны. Фокусировка производится перемещением фокусирующей линзы в трубе при помощи кремальеры, изображение предмета должно быть резким.

Для удобства наведения на объект на трубе закреплен оптический визир. На корпусе алидады горизонтального круга находится цилиндрический уровень, с помощью которого вертикальная ось теодолита подъемными винтами подставки приводится в отвесное положение.

Цилиндрический уровень представляет собой стеклянную трубку (ампулу), которая заполнена спиртом или эфиром. Для регулирования уровень снабжен исправительным винтом. На наружной поверхности трубки через 2 мм нанесены штрихи, точка О в средней части ампулы называется нуль-пунктом уровня, прямая касательная к внутренней поверхности уровня в его нульпункте – осью уровня.

Поворачивать теодолит следует, взявшись рукой за алидадную часть около закрепительного винта, предварительно отжав соответствующий закрепительный винт.

Более точное центрирование инструмента над вершиной осуществляют, перемещая теодолит относительно головки штатива при отжатом становом винте. После окончания центрирования становой винт зажимают.

Горизонтальный круг теодолита нивелируют с помощью уровня, который располагают параллельно двум подъемным винтам. Вращая винты в разные стороны, приводят пузырек уровня на середину. Затем ставят уровень по направлению третьего винта, т. е. перпендикулярно предыдущему положению, и, вращая этот винт, переводят пузырек уровня на середину.

При помощи откидного зеркальца следует осветить поле зрения отсчетного микроскопа, установка которого по глазу наблюдателя производится вращением окулярного кольца так, чтобы стали четко видны штрихи и оцифровка лимба горизонтального и вертикального кругов.

Поверку сетки нитей производят следующим образом (рис. 5.1):

1) на расстоянии 6–8 м от теодолита подвесить отвес;

2) на нить данного отвеса навести трубу теодолита.

25

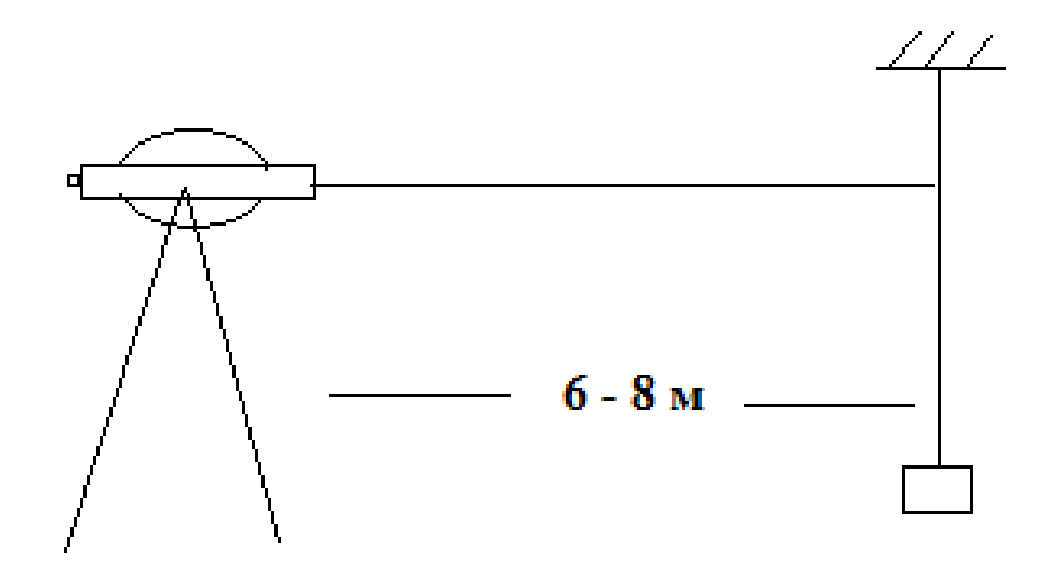

Рис. 5.1. К поверке сетки нитей

Вертикальная нить сетки нитей должна лежать в коллимационной плоскости. Поверка является успешной, если вертикальная нить сетки нитей совпадает с нитью отвеса. В противном случае необходимо выполнить юстировку, для чего ослабляются монтажные винты окуляра и он разворачивается вокруг своей оси до полного совпадения отвеса и сетки.

## **Методические указания**

#### **по выполнению лабораторной работы и справочные сведения**

Для измерения горизонтальных и вертикальных углов, расстояний и магнитного азимута применяют геодезический прибор – теодолит. Модификаций теодолита множество, но принципиальная схема всех конструкций практически одинакова (рис. 5.2).

Подставка с подъемными винтами служит для установки теодолита в рабочем положении в пространстве. Горизонтальный и вертикальный стеклянные или металлические диски с делениями – рабочие меры углов. По скошенному краю лимба нанесены деления от 0 до 360ºС, счет делений идет по ходу часовой стрелки.

При измерении угла лимб горизонтален и неподвижен. Центр лимба устанавливается на отвесной линии. Над лимбом помещена вращающаяся вокруг отвесной линии верхняя часть теодолита, которая состоит из алидады и зрительной трубы.

Зрительная труба жестко скреплена с вертикальным кругом устройства для отсчета. Окуляр отсчетных устройств расположен у оптических теодолитов рядом с основным окуляром – зрительной трубкой. Алидада снабжается цилиндрическим уровнем, на ней есть индекс, позволяющий брать отсчет по шкале лимба.

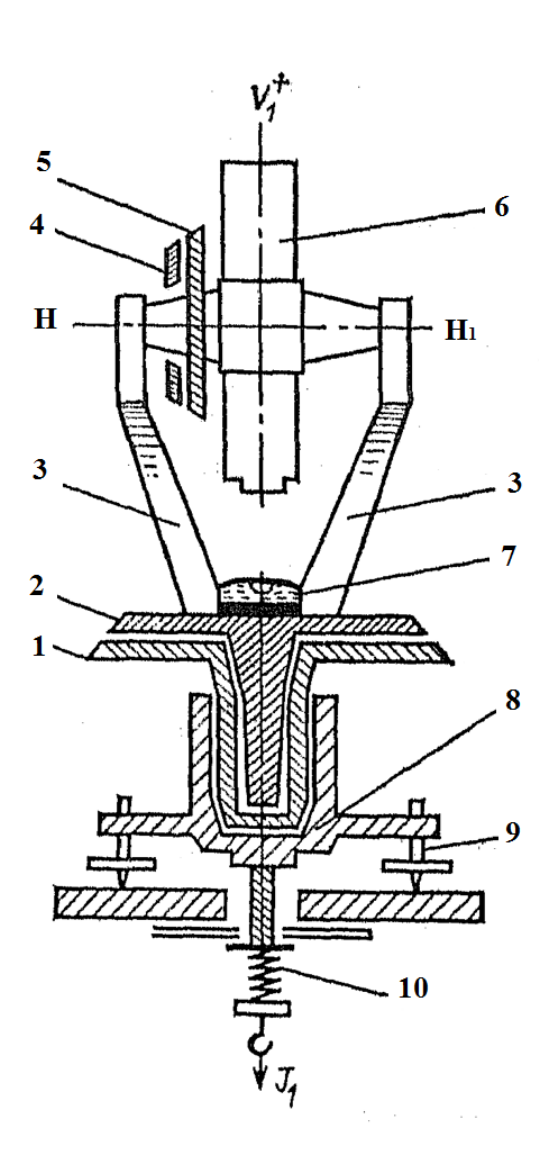

Рис. 5.2. Устройство теодолита:

1 – лимб горизонтального круга; 2, 4 – алидада; 3 – колонки;

5 – лимб вертикального круга; 6 – зрительная труба; 7 – цилиндрический уровень;

8 – подставка прибора; 9 – подъемный винт; 10 – становой винт

Основная ось теодолита устанавливается в отвесное положение по цилиндрическому уровню при помощи подъемных винтов подставки прибора.

На горизонтальной оси прибора  $(HH_1)$  укреплен вертикальный круг, лимб которого скреплен со зрительной трубой, а алидада неподвижна.

Теодолит крепится к головке штатива с помощью станового винта, отвес служит для центрирования прибора над точкой для установки центра лимба над вершиной измеряемого угла.

Вращающиеся части прибора снабжены закрепительными винтами для фиксирования их в неподвижном состоянии и наводящими – для медленного и плавного вращения при наведении на цель.

Прежде чем приступить к измерениям, необходимо выполнить основные поверки теодолита.

Поверки теодолита – это комплекс мероприятий, направленных на обеспечение механических, оптических и геометрических условий теодолита.

Механические условия:

– все механические узлы должны быть работоспособны;

– подвижные узлы должны вращаться свободно и плавно, без задержек и скрипов;

– теодолит, установленный на штативе, должен стоять жестко без люфтов.

Оптические условия:

– изображения объектов и отсчетов должны быть резкими;

– фокусировка трубы должна обеспечивать фокусирование объектов в пределах диапазона, установленного техническим паспортом прибора;

– освещенность отсчетов должна быть равномерной.

Геометрические условия (рис. 5.3), т. е. соотношение всех основных осей теодолита:

– ось *ОО<sup>1</sup>* центрирующего устройства должна совпадать с вертикальной осью *ZZ1* вращения теодолита;

– вертикальная ось *ZZ1* вращения теодолита должна быть перпендикулярна оси  $UU<sub>1</sub>$  цилиндрического уровня;

– вертикальная ось *ZZ1* вращения теодолита должна быть перпендикулярна горизонтальной оси *НН<sup>1</sup>* вращения трубы;

– визирная ось *VV1* зрительной трубы должна быть перпендикулярна горизонтальной оси вращения трубы *НН1*;

– вертикальная нить сетки нитей *КК<sup>1</sup>* должна лежать в одной плоскости с визирной осью зрительной трубы;

– место нуля вертикального круга должно равняться нулю.

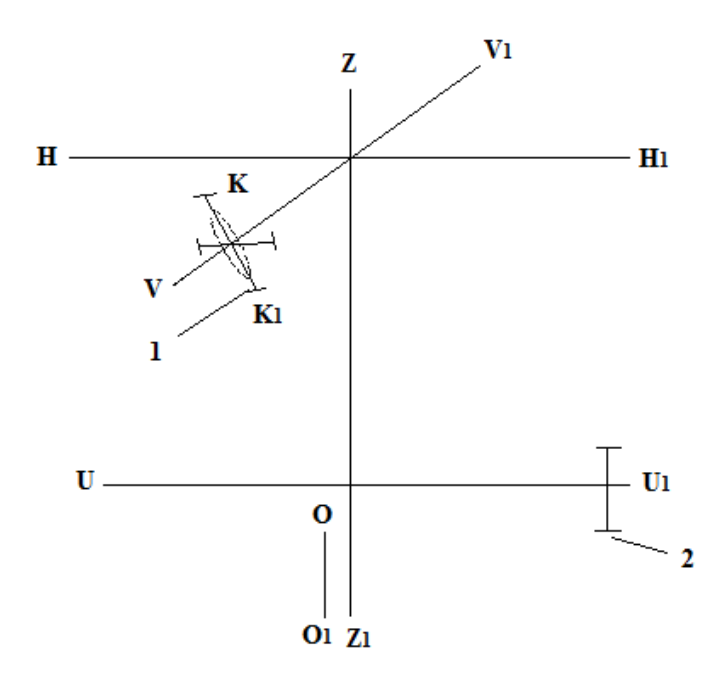

Рис. 5.3. Схема основных осей теодолита:

1 – юстировочные винты сетки нитей; 2 – юстировочные винты уровня

# **Отчетный материал**

Отчет выполняется в рабочей тетради, должен состоять из эскизной зарисовки теодолита с указанием его частей и описанием поверки.

# **Вопросы для самопроверки**

- 1. Что такое теодолит и для чего он используется?
- 2. Из каких основных частей стоит теодолит?
- 3. Для чего теодолиту необходим цилиндрический уровень?

4. Что такое место нуля?

5. Что такое поверка теодолита? Перечислите виды поверок теодолита.

<span id="page-29-0"></span>6. Что входит в состав оптических условий теодолита при поверке?

# **ЛАБОРАТОРНАЯ РАБОТА 6**

# **ИЗМЕРЕНИЕ ТЕОДОЛИТОМ ГОРИЗОНТАЛЬНЫХ И ВЕРТИКАЛЬНЫХ УГЛОВ**

**Цель работы:** научиться проводить измерения углов теодолитом, приобрести навыки обработки результатов наблюдений теодолитом для получения горизонтального и вертикального углов; измерить горизонтальный и вертикальный углы.

#### **Задание**

Измерение горизонтального угла производят при строго горизонтальном положении лимба теодолита, поэтому пузырек уровня горизонтального круга в момент измерения должен быть на середине ампулы уровня. Установку и центрирование теодолита над вершиной измеряемого угла производят по оптическому или обыкновенному нитяному отвесу.

Измерение горизонтального угла производят в следующем порядке:

*I полуприем (круг право)*.

– Закрепить лимб горизонтального круга, при открепленной алидаде навести трубу на заднюю по ходу визирную цель.

– Закрепить закрепительными винтами алидаду и трубу, произвести точную наводку центра сетки нитей на точку.

– Взять отсчеты по двум верньерам. По I верньеру отсчитывают градусы, по II – минуты и секунды.

– Открепить алидаду (лимб не трогать), ее вращением навести трубу на переднюю визирную цель.

30

– Вычислить значение угла в полуприеме как разницу между отсчетами на заднюю и переднюю цель.

Между полуприемами ослабить закрепительный винт лимба, переставить его примерно на 90º и закрепить.

*II полуприем (круг лево)*.

– Перевести трубу через зенит и измерить угол при КЛ (положение вертикального круга лево), наводя и беря отсчеты на заднюю и переднюю визирную цель, аналогично проделанному при КП (положение вертикального круга право).

Проведя два приема, необходимо убедиться в сходимости направлений в пределах допустимости. При соблюдении условия вычисляют и записывают в журнале среднее значение направлений из двух приемов.

Порядок измерения вертикальных углов следующий:

– Установить прибор в рабочее положение, зрительную трубу при положении КЛ навести на наблюдаемую точку.

– Привести пузырек уровня в нуль-пункт, взять отсчеты, вычислить среднее арифметическое.

– Перевести трубу через зенит и повторить все те же действия при КП.

#### **Методические указания**

#### **по выполнению лабораторной работы и справочные сведения**

Теодолитной называется горизонтальная (контурная) съемка местности. Ее применяют при проведении землеустроительных, мелиоративных работ, при решении инженерно-геодезических задач. Теодолитная съемка относится к числу крупномасштабных, состоит из подготовительных, полевых и камеральных работ.

Полевые работы – наиболее ответственный и трудоемкий этап геодезических работ. Они состоят из рекогносцировки исследуемого участка, прокладки теодолитных ходов и полигонов, их привязки к пунктам геодезической опорной сети и съемки ситуации.

На результаты измерения углов влияют ошибки установки инструмента, инструментальные ошибки, ошибки визирования и вызванные влиянием внешней среды.

Угловые измерения бывают горизонтальными и вертикальными.

Горизонтальный угол – это двухгранный угол, который образован вертикальными плоскостями, построенными на сторонах угла, обычно обозначается  $\beta$ (рис. 6.1). Для измерения данного угла необходима мера, которой является круг с градусными делениями – лимб; используют способ приемов, когда на точке только два направления, и способ круговых приемов, когда на точке три или больше направлений.

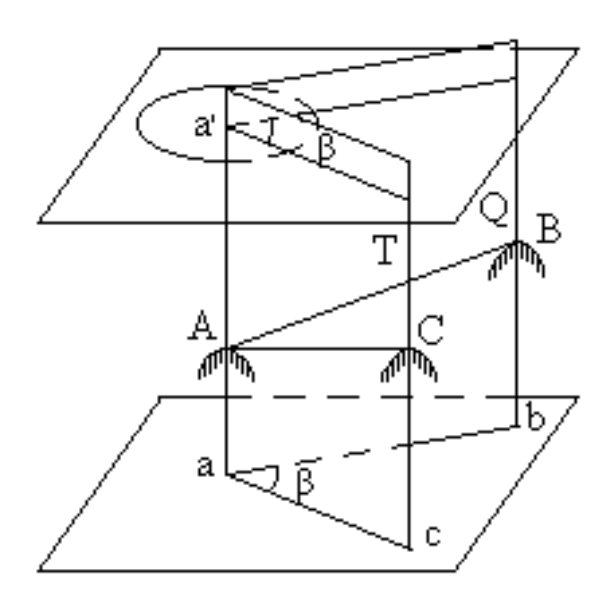

Рис. 6.1. К измерению горизонтальных углов

Вертикальный угол – это угол, образованный горизонтальной плоскостью и заданным направлением. Мерой измерений является лимб вертикального круга. Используют способ одного приема при двух положениях круга.

# **Отчетный материал**

Студент представляет отчет в виде обработанных журналов измерения горизонтального и вертикального углов в рабочей тетради согласно табл. 6.1, 6.2.

Журнал измерения горизонтальных углов

Дата  $\frac{1}{\sqrt{1-\frac{1}{2}}\cdot\frac{1}{2}}$ 

Начало измерений

Конец измерений \_\_\_\_\_\_\_\_\_\_\_\_

Погода

Теодолит Наблюдал простание

Мерная лента

Видимость\_\_\_\_\_\_\_\_\_\_\_

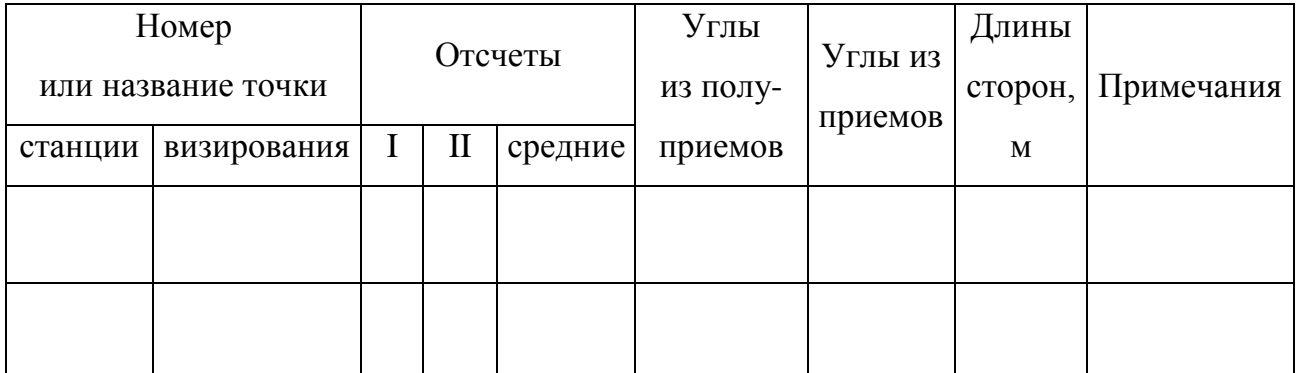

Таблица 6.2

# Журнал измерения вертикальных углов

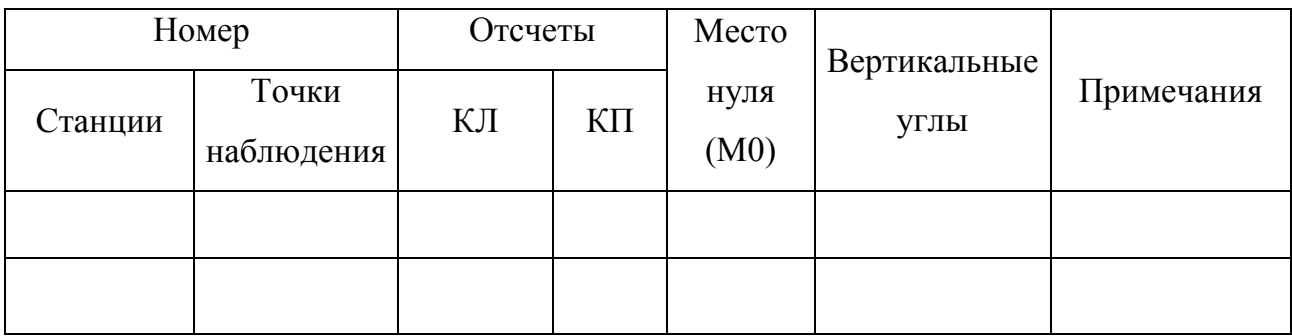

# Вопросы для самопроверки

1. Что такое горизонтальный и вертикальный углы?

2. Опишите порядок проведения измерения горизонтальных углов.

3. В каком порядке проводят измерение вертикальных углов?

4. Что такое теодолитная съемка?

# **ЛАБОРАТОРНАЯ РАБОТА 7**

# **ТЕОДОЛИТНЫЙ ХОД**

<span id="page-33-0"></span>**Цель работы:** получить навыки обработки журнала измерения углов и сторон теодолитного хода, вычисления прямоугольных координат его вершин, построения координатной сетки, нанесения на нее теодолитного хода и ситуации местности; обработать материалы теодолитной съемки в координатах, вычертить теодолитный ход по координатам вершин в прямоугольной системе координат Гаусса.

## **Задание**

1. Подсчитать практическую сумму внутренних углов  $\sum \beta_{\text{np}}$  и теоретическую по формуле

$$
\sum \beta_{\rm T} = 180^{\circ} (n-2),\tag{7.1}
$$

где  $n$  – количество вершин теодолитного хода.

Данные для расчета представлены в табл. 7.1.

2. Определить невязку теодолитного хода:

$$
f = \sum \beta_{\rm np} - \sum \beta_{\rm r}.\tag{7.2}
$$

Чтобы судить о полученной невязке, определяют ее допустимую величину по формуле

$$
f\beta_{\rm np} = \pm 1.5 \, t\sqrt{n},\tag{7.3}
$$

где  $t$  – точность отсчетного приспособления;  $n$  – количество вершин теодолитного хода.

Если угловая невязка меньше или равна допустимой, что указывает на доброкачественность угловых измерений, ее распределяют поровну на все углы, помня, что сумма поправок должна равняться невязке с обратным знаком. Невязка редко делится на число углов без остатка. Поэтому поправки округляют, вводя большие в углы с более короткими сторонами.

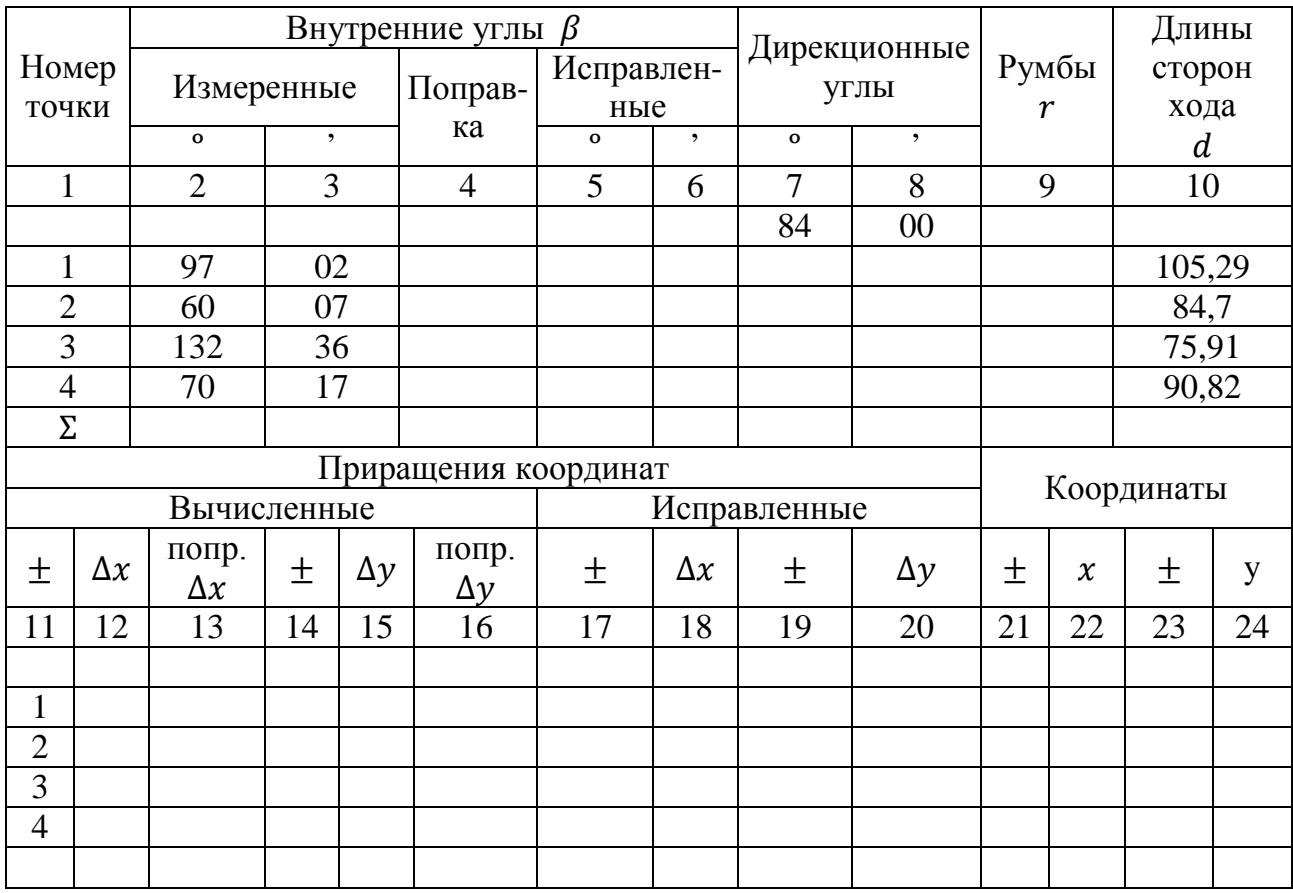

# Журнал обработки результатов измерений

3. Вычислить азимуты (дирекционные углы) всех сторон теодолитного хода:

$$
A_{n+1} = A_n + 180^\circ - \beta_{n+1},\tag{7.4}
$$

где  $A_n$  – азимут данной стороны;  $A_{n+1}$  – азимут последующей стороны;  $\beta_{n+1}$  – внутренний последующий справа по ходу лежащий угол теодолитного хода.

Если при вычислениях азимут получился больше 360°, то из результата вычитают 360°, так как азимутов более 360° не бывает.

Контролем правильности вычисления азимутов всех сторон служит совпадение заданного и вычисленного азимутов исходной стороны.

$$
A_1 = A_{\kappa} + 180^{\circ} - \beta_{\kappa} = 3a\mu\text{H} + 18a\mu\text{H} + 18a\mu\text{H} + 3a\mu\text{H} + 3a
$$

где  $A_{K}$ ,  $\beta_{K}$  - значения азимута и внутреннего угла последней рассчитываемой вершины соответственно (в рассматриваемом случае  $A_4$ ,  $\beta_4$ ).

4. Определить румбы для последующего вычисления координат, знак приращения координат в соответствии с табл. 7.2, рис. 7.1.

5. По известному румбу (соответствующего азимута) и мере длины определяются приращения координат по формулам:

$$
\Delta x_n = d_n \cos r_n; \tag{7.6}
$$

$$
\Delta y_n = d_n \sin r_n, \tag{7.7}
$$

где  $d_n$  – длина стороны хода;  $r_n$  – соответствующее значение румба.

6. Подсчитать алгебраическую сумму приращений координат и записать отдельной строкой.

7. Определить линейную невязку теодолитного хода

$$
f_{\rm p} = \sqrt{(\sum \Delta x)^2 + (\sum \Delta y)^2} \tag{7.8}
$$

и его относительную погрешность по формуле

$$
\tau = \frac{f_p}{\Sigma d'},\tag{7.9}
$$

где  $\sum d$  – периметр (сумма длин сторон) теодолитного хода.

Таблица 7.2

# Зависимость между дирекционными углами и румбами направлений

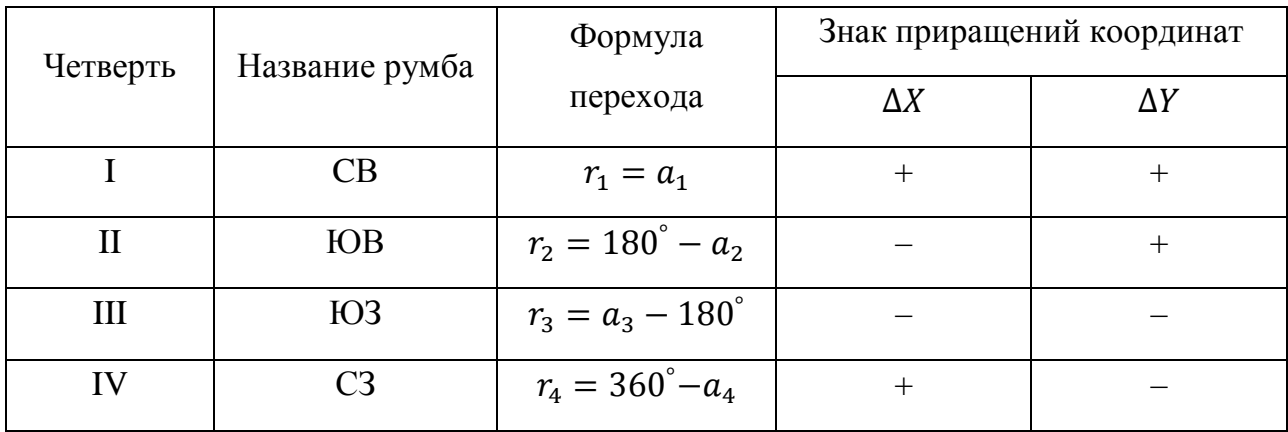

Ели относительная погрешность хода не превышает 1: 2000, то невязки распределяют путем введения поправок в приращения координат пропорционально длинам сторон, по которым вычислялись приращения. Поправки имеют знак, обратный невязке, а величины их после введения округляют до 0,01 м.

8. Вычислить координаты всех вершин теодолитного хода:

$$
x_{n+1} = x_n + \Delta x;
$$
  
\n
$$
y_{n+1} = y_n + \Delta y.
$$
 (7.10)
Контролем правильности вычисления координат теодолитного хода служит совпадение значений вычисленных координат исходной точки с ее заданными.

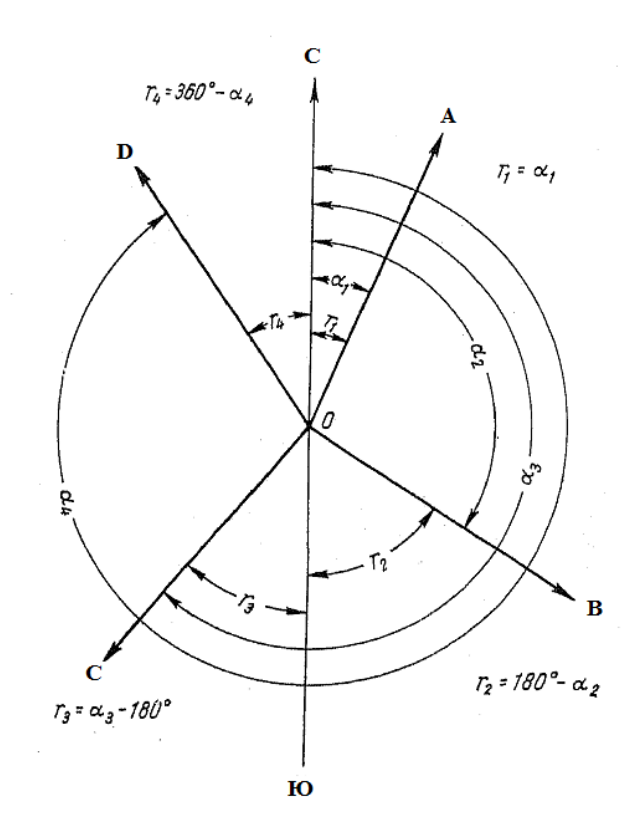

Рис. 7.1. Зависимость между румбами и дирекционными углами

9. Оформить по образцу теодолитный ход (рис. 7.2).

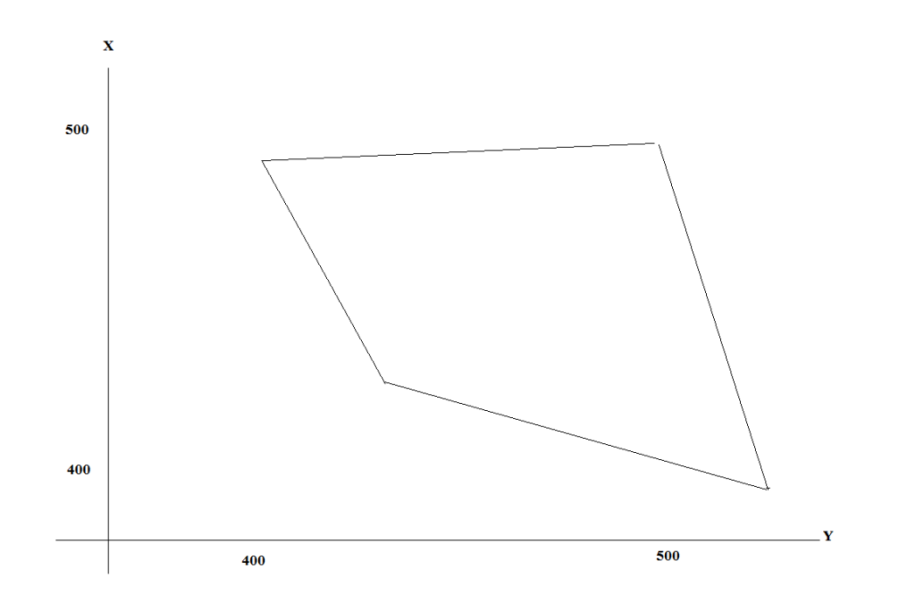

Рис. 7.2. Теодолитный ход

## **Методические указания**

## **по выполнению лабораторной работы и справочные сведения**

Теодолитные ходы создаются методом полигонометрии. Различают два вида теодолитных ходов: ходы, опирающиеся на две опорные стороны, и ходы в виде замкнутого полигона. Для определения координат точек теодолитного хода измеряют углы поворота  $\beta$  и длины сторон d (рис. 7.3).

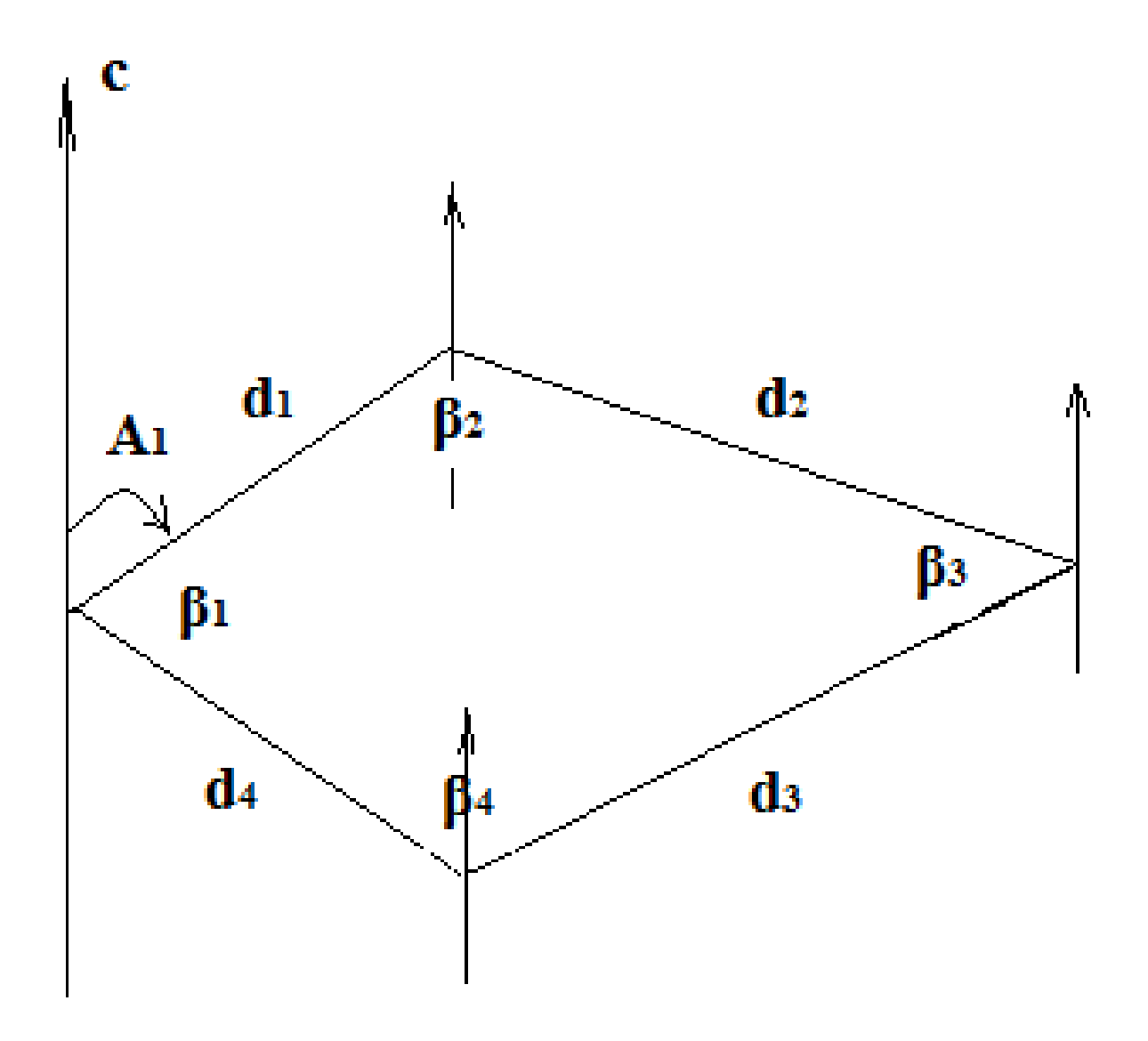

Рис. 7.3. Схема теодолитного хода

Геодезические работы, выполняемые на местности, называют полевыми, а обработку результатов – камеральными.

Теодолитные ходы прокладывают между пунктами главной геодезической основы и вспомогательными точками съемочной сети (определяемыми засечками) в виде одиночных ходов и систем с узловыми точками. Длина теодолитного хода между исходными пунктами при съемке в масштабе 1: 10000 не должна превышать 8 км, при съемке в масштабе 1: 25000 – 20 км; в системах теодолитных ходов расстояния от узловых точек до исходных пунктов и между узловыми точками при съемке в масштабе 1: 10000 не должны превышать 5,5 км, а при съемке в масштабе 1: 25000 – 14 км.

Допускаются ходы в виде замкнутых полигонов, опирающихся на один исходный пункт, длиной не более 20 см в масштабе съемки. Как исключение допускаются незамкнутые (висячие) ходы длиной не более 10 см в масштабе съемки с числом линий не более четырех.

#### **Отчетный материал**

Для отчета предоставляется обработанный журнал – ведомость вычисления координат точек теодолитных ходов (табл. 7.1) и план теодолитной съемки, выполненный на миллиметровой бумаге.

#### **Вопросы для самопроверки**

1. Как распределить угловую невязку теодолитного хода?

2. Какой контроль служит показателем правильности вычисления координат точек теодолитного хода?

3. Как определяется линейная невязка теодолитного хода и его относительная погрешность.

4. Как определяются приращения координат и знак приращения координат?

5. Почему прямоугольная система координат в геодезии перевернута на 90º по отношению к декартовой системе координат?

### **ЛАБОРАТОРНАЯ РАБОТА 8**

### **ТАХЕОМЕТРИЧЕСКАЯ СЪЕМКА**

**Цель работы:** научиться обрабатывать результаты тахеометрической съемки с составлением рельефа в горизонталях; вычертить рельеф в горизонталях по снятым вертикальным углам и дальномерному расстоянию до точек визирования.

#### **Задание**

1. Заполнить полевой журнал (табл. 8.1) с указанием значений отметки станции, с которой производится съемка местности (Нст), места нуля (М0), азимута (А).

2. Вычислить углы наклона по формуле

$$
\nu = KJ - M0,\tag{8.1}
$$

где  $\nu$  – угол наклона, град. мин; КЛ – отсчет при положении вертикального круга теодолита слева, град. мин.

При отсчетах на понижение рельефа угол наклона рассчитывают по формуле

$$
\nu = 359^{\circ} - 360^{\circ} + \text{MO.} \tag{8.2}
$$

3. Определить горизонтальное расстояние от станции съемки до пикетных точек снимаемой местности с точностью 0,1 м, пользуясь тахеометрическими таблицами. В случае если  $v \le 2^{\circ}$ , для расстояний до 100 м поправки не вводятся, так как они будут меньше 0,1м.

4. Вычислить превышение каждой точки над станцией по формуле

$$
h_i = d_i t g v_i,\tag{8.3}
$$

где  $d_i$  – расстояние по дальномеру, м;  $v_i$  - угол наклона, град.мин.

5. Отметка каждой точки вычисляется по формуле

$$
H_{\text{HT}} = H_{\text{cr}} + h,\tag{8.4}
$$

где Н<sub>пт</sub> – искомая отметка пикетной точки, м; Н<sub>ст</sub> – отметка станции, м;  $h$  – превышение между станцией и пикетной точкой, м.

6. Необходимо определиться с рабочим полем будущего плана, ориентированием относительно меридиана север-юг, в нанесении станций съемки по заданным координатам.

7. Нанести станцию съемки (рис. 8.1), обозначить ее графически в виде кружка диаметром 2 мм со штрихами длиной 1 мм, обозначить ее как I. От северного направления, проведенного через станцию I, откладывается горизонтальный угол, равный заданному азимуту (по часовой стрелке), – это базис I–II.

*Таблица 8.1*

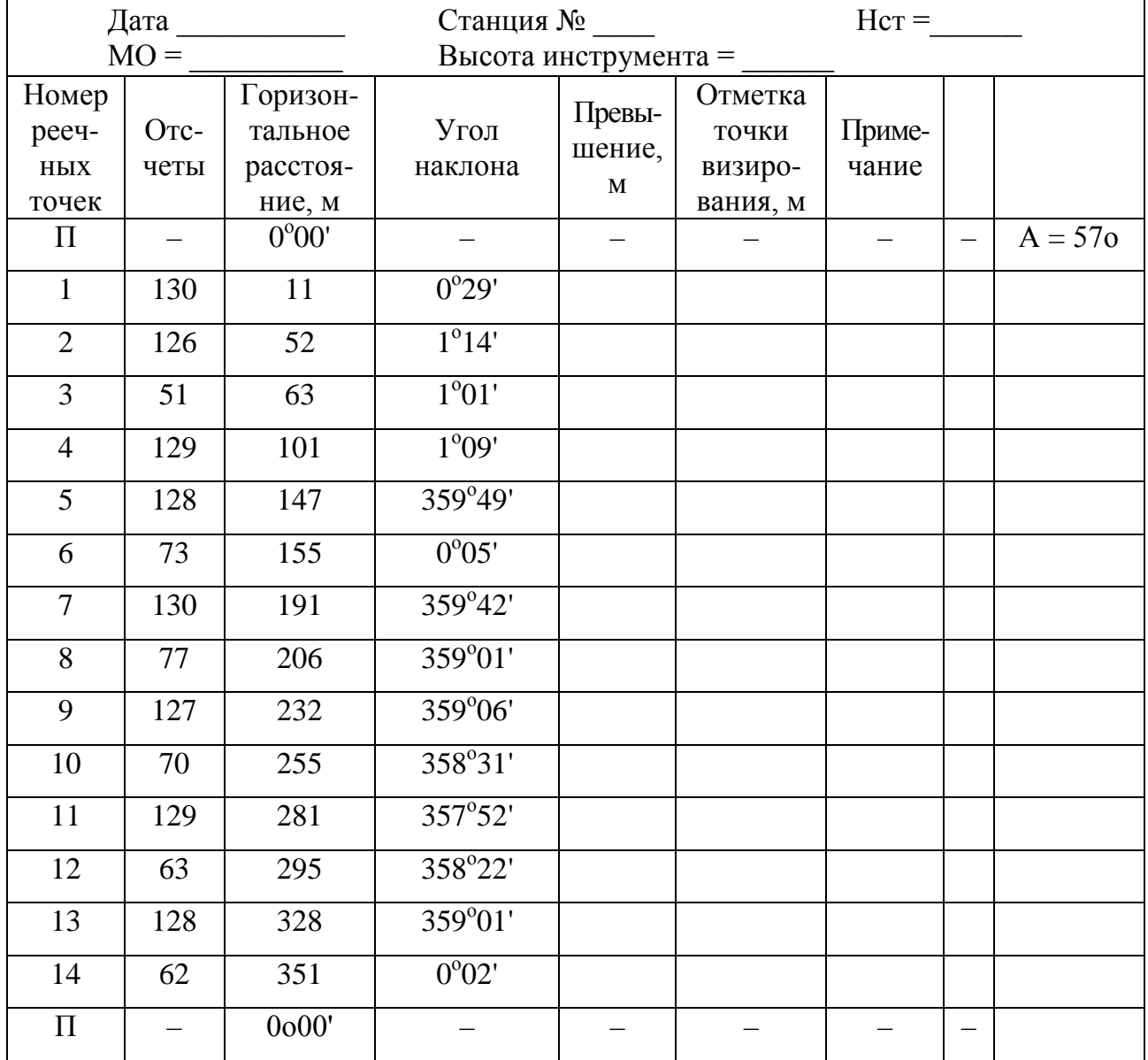

#### **Полевой журнал съемки теодолитом**

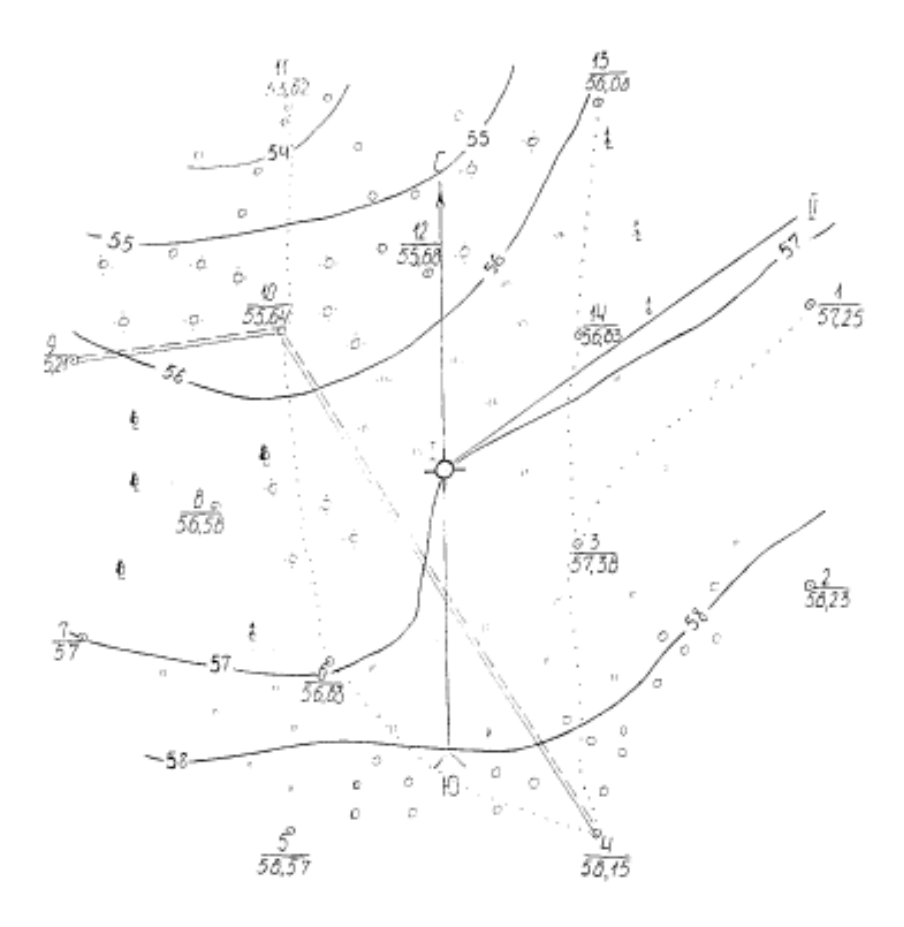

Рис. 8.1. Тахеометрическая съемка

8. От базиса I–II последовательно откладываются горизонтальные углы, полученные в результате съемки, на концах лучей этих углов – расстояние до соответствующих точек визирования в масштабе плана. Пикетные точки обозначают в виде кружков диаметром 2 мм. Точки визирования подписываются их номером и отметкой точки.

9. Между точками визирования ведется интерполяция и проводятся горизонтали. Расстояние  $X$ , на котором пройдет искомая горизонталь от определенной точки с отметкой  $H_i$ , определяется по формуле

$$
X = \frac{(H_i - H_o)L}{H_i - H_{i+1}},\tag{8.5}
$$

где  $X$  – расстояние, на котором пройдет горизонталь с целой отметкой  $H_0$ от точки визирования с отметкой  $H_i$ , см;  $L$  – расстояние между точками визирования с отметками  $H_i$  и  $H_{i+1}$ , между которыми надо провести горизонталь, см.

10. В соответствии с абрисом наносят на план границы угодий, другие контурные линии, характерные точки местности и всю ситуацию в условных знаках для крупномасштабных планов. Линии построения с чертежа удаляются.

#### **Методические указания**

#### **по выполнению лабораторной работы и справочные сведения**

Тахеометрическая съемка – топографическая съемка, осуществляющаяся при помощи тахеометра или теодолита и дальномерной рейки.

При тахеометрической съемке одновременно определяют плановое и высотное положение точек местности, что позволяет сразу получать план местности с изображением рельефа и ситуации.

Плановое положение характерных точек местности определяют полярным способом, высоты – тригонометрическим нивелированием.

Тахеометрическая съемка применяется в случае съемки незастроенных территорий, где требования к точности ниже, так как плановое и высотное положение точек в тахеометрии определяют с меньшей точностью, чем в горизонтальной и вертикальной съемках.

Для обеспечения требуемой густоты съемочного обоснования в дополнение к имеющейся сети прокладывают съемочные ходы. В этих ходах одновременно определяют положение точек хода (станций) и производят с них съемку местности.

Съемку местности производят с точек съемочного обоснования, т. е. со станций. При съемке ситуации в качестве характерных точек используют углы контуров.

На станции перед началом измерений составляют схематический чертеж – абрис, на котором зарисовывают элементы ситуации и показывают пикетные точки (рис. 8.2).

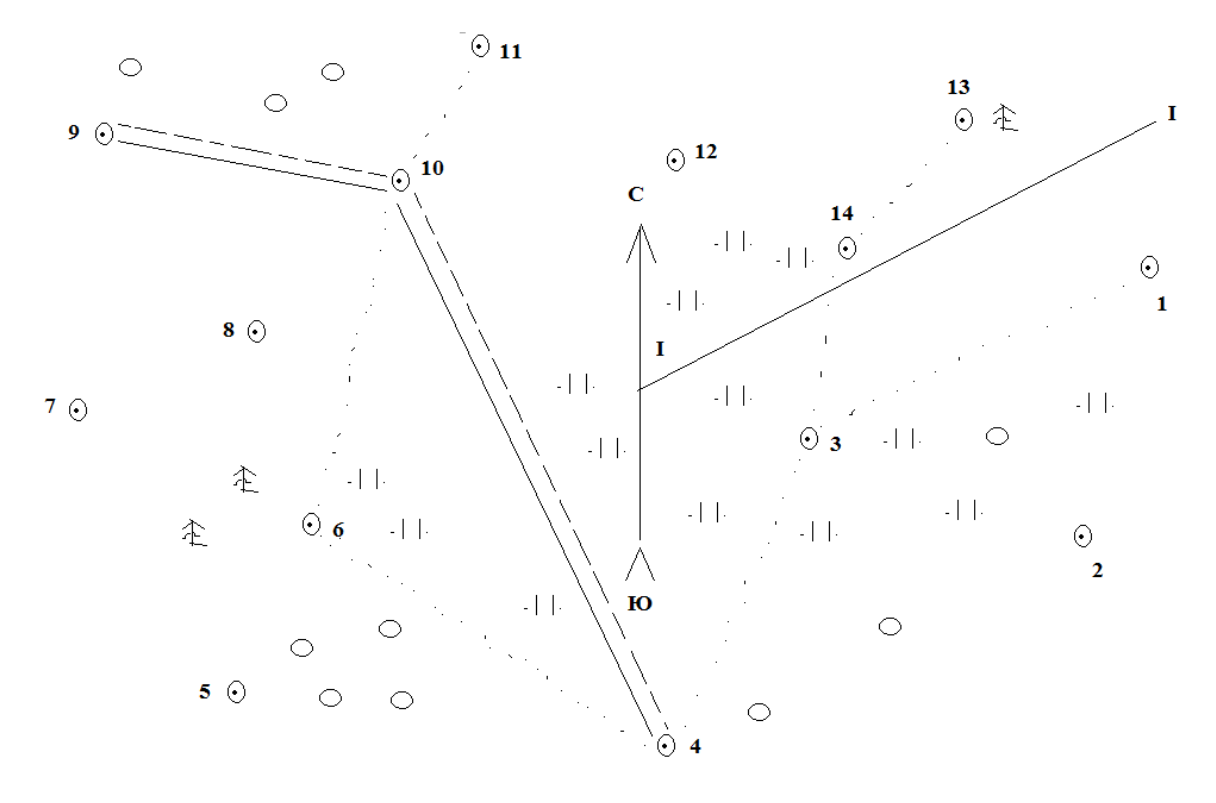

Рис. 8.2. Абрис

Полевые работы состоят из установки тахеометра (теодолита) в рабочее положение, определения на каждой стадии места нуля вертикального круга, ориентирования теодолита по стороне теодолитного хода, съемки реечных точек, т. е. измерения до каждой точки расстояния нитяным дальномером теодолита полярного угла α и снятия отсчета по вертикальному кругу при нормальном его положении.

По результатам полевых работ представляют журнал тахеометрической съемки.

#### **Отчетный материал**

Отчет по данной работе должен состоять из обработанного журнала тахеометрической съемки (табл. 8.1) и плана местности в горизонталях (рис. 8.2).

#### **Вопросы для самопроверки**

- 1. Какая съемка называется тахеометрической?
- 2. Что такое место нуля и как его определить?
- 3. Порядок расчета точек визирования.

4. Способы и правила интерполирования.

5. Что такое горизонталь?

6. Что такое базис, как его обозначают на плане?

7. Дайте определение абрису.

8. В каком порядке составляют чертеж местности по материалам тахеометрической съемки?

## **ЛАБОРАТОРНАЯ РАБОТА 9**

## **ИЗУЧЕНИЕ УСТРОЙСТВА И ПРОИЗВОДСТВО ПОВЕРОК НИВЕЛИРОВ**

**Цель работы:** изучить устройство уровенного нивелира, принцип работы с ним, научиться выполнять поверки нивелира; привести нивелир в рабочее положение, выполнить поверку геометрических условий.

## **Задание**

При осмотре инструмента обратить внимание на исправность штатива, чистоту оптики зрительной трубы, правильность и четкость изображения сетки нитей, должна быть соблюдена плавность работы всех винтов нивелира.

Необходимо выдвинуть ножки штатива на нужную длину и закрепить их зажимами.

Затянуть закрепительные винты на головке штатива, чтобы его ножки фиксировались с некоторым трением. Установить штатив над точкой таким образом, чтобы он был устойчивым.

Для закрепления нивелира на штативе вставить становой винт в отверстие в основании инструмента. Нитяной отвес необходим для более точного размещения нивелира над нужной точкой.

Используя подъемные винты нивелира, привести пузырек круглого уровня в нуль-пункт, затянуть закрепительный винт на штативе.

Для выставления круглого уровня нужно использовать два подъемных винта (вращать в противоположных направлениях). Зрительную трубу при выставлении уровня трогать нельзя.

Окуляр зрительной трубы навести на свет и максимально повернуть винт фокусировки изображения, вращая против часовой стрелки. Затем медленно поворачивать винт фокусировки в направлении часовой стрелки до тех пор, пока изображение сетки нитей не станет ясным и четким.

Произвести фокусировку изображения цели. Направить зрительную трубу на цель, навести с помощью визира, совместить вершину треугольной визирной метки с целью. Фокусировку изображения цели провести, вращая винт фокусировки изображения в нужном направлении.

При точном наведении нужно посмотреть в зрительную трубу поочередно правым и левым глазом. Между целью и сеткой нитей не должно быть отклонения. Если же явление параллакса наблюдается, нужно устранить ошибку фокусировки и (или) настроить зрительную трубу под зрение оператора.

Выполнить поверки в следующем порядке:

1. *Ось круглого уровня должна быть параллельна основной (вертикальной) оси нивелира*. Нивелир устанавливается на штативе, пузырек круглого уровня центрируется с помощью трех подъемных винтов. Зрительную трубу нивелира поворачивают на 180º вокруг ее вертикальной оси. Если пузырек уровня остается в центре, то юстировка не требуется. Если пузырек смещается из центра – выполняется юстировка.

Для этого нужно подтянуть юстировочный винт на той стороне инструмента, в которую сместился пузырек уровня, используя для этого юстировочную шпильку. Пузырек начнет смещаться обратно к центру на половину величины отклонения, оставшаяся часть отклонения пузырька компенсируется соответствующим подъемным винтом.

При повороте зрительной трубы вокруг своей оси пузырек уровня должен оставаться в центре. Если этого не происходит, нужно повторять процедуру юстировки до тех пор, пока при повороте зрительной трубы вокруг оси пузырек не будет оставаться в центре.

2. *Горизонтальная нить сетки должна быть перпендикулярной к вертикальной оси нивелира*. Поверку горизонтальной нити выполняют так же, как у теодолита.

3. *Визирная ось зрительной трубы должна быть параллельной оси цилиндрического уровня*. Эту основную поверку нивелира выполняют методом двойного нивелирования, для чего выбирают слегка наклоненную местность и на удалении 100 м от инструмента устанавливают рейку. Нивелир приводят в рабочее положение, измеряют высоту  $i_1$  визирной оси. После этого наводят нивелир на рейку и производят отсчет  $\Pi_1$  по средней нити, не забывая привести пузырек цилиндрического уровня на середину ампулы.

Затем нивелир и рейку меняют местами и, соблюдая те же требования, производят отсчет  $\Pi_2$  по средней нити и также замеряют высоту визирной оси нивелира. Так как расстояние от нивелира до реек оба раза одинаковы, отсчеты  $\Pi_1$  и  $\Pi_2$  содержат одинаковую погрешность *x*.

Таким образом, должны выполняться следующие условия:

$$
h_1 = i_1 - (\Pi_1 - x) \text{ if } h_2 = i_2 - (\Pi_2 - x). \tag{9.1}
$$

Если  $x > 4$  мм, то необходимо эту величину уменьшить. Расхождение должно быть не более 3 мм.

#### **Методические указания**

#### **по выполнению лабораторной работы и справочные сведения**

Нивелир – оптический геодезический прибор, предназначенный для измерения превышений.

В соответствии с ГОСТ 23543-88 по точности нивелиры делятся на:

– высокоточные – погрешность измерения превышений менее 1 мм;

– точные – погрешность не более 3 мм;

– технические – погрешность более 3 мм.

По конструкции нивелиры подразделяются на уровенные и нивелиры с компенсатором. Схема уровенного нивелира представлена на рис. 9.1.

В уровенных нивелирах цилиндрический уровень находится на зрительной трубе. Кроме него, нивелир снабжен установочным круглым уровнем, необходимым для установки нивелира в рабочее положение. Приведение визирной оси к горизонту осуществляется элевационным винтом.

Нивелиры с компенсатором – с автоматическим приведением визирной оси зрительной трубы в горизонтальное положение.

В соответствии с ГОСТ 10528-90 основные параметры нивелиров должны соответствовать указанным в табл. 9.1.

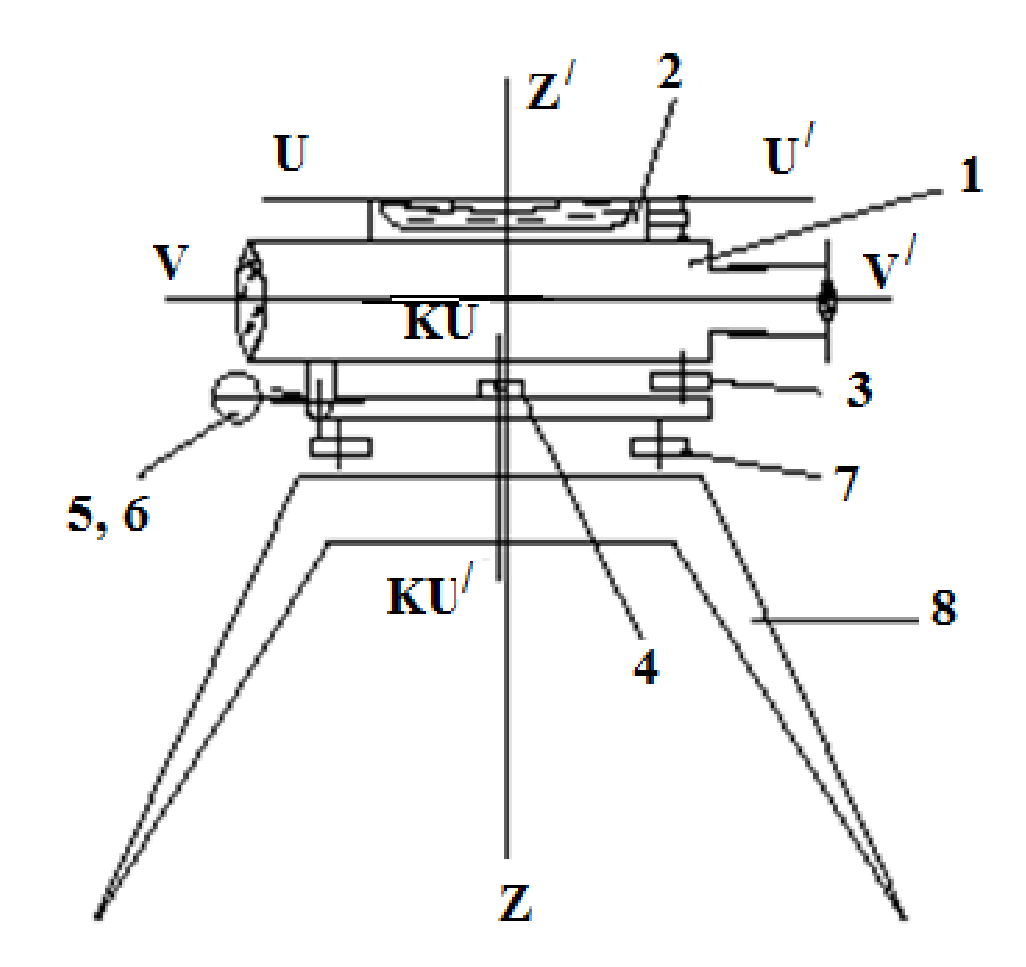

Рис. 9.1. Схема уровенного нивелира:

1 – зрительная труба; 2 – цилиндрический уровень; 3 – элевационный винт;

4 – круглый уровень; 5, 6 – закрепительный и наводящий винты трубы;

7 – подъемные винты; 8 – юстировочные винты цилиндрического уровня;  $VV'$ – визирная ось; UU $'$ – ось цилиндрического уровня;

 $KU$ - $KU'$  – ось круглого уровня;  $ZZ'$  – вертикальная ось вращения нивелира

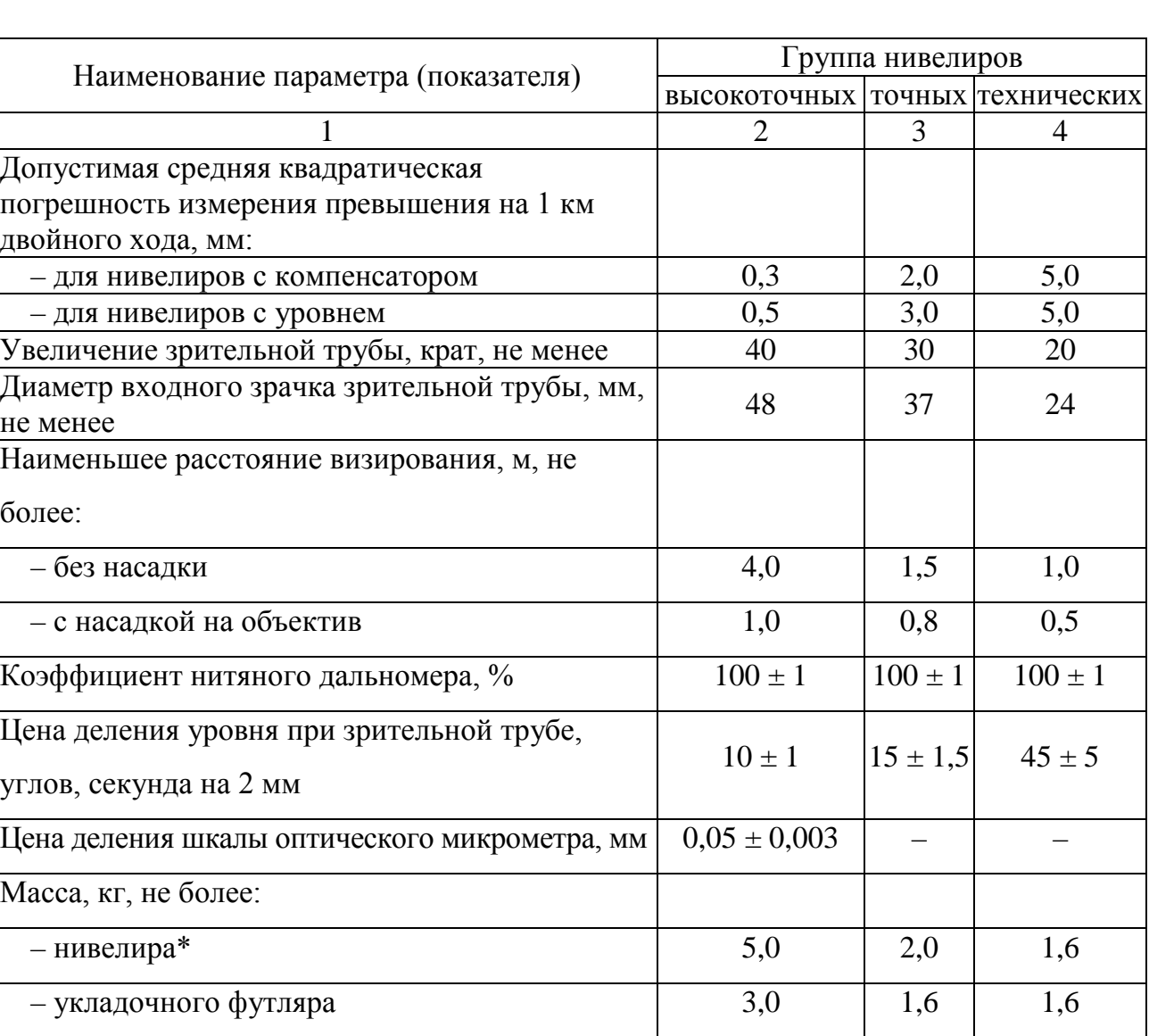

#### **Основные параметры нивелиров**

\* При наличии компенсатора или горизонтального лимба массу нивелира допускается увеличивать на 15 %.

Условное обозначение нивелиров состоит из буквенного обозначения (в соответствии с ГОСТ 23543 - Н), значения допустимой средней квадратической погрешности измерения превышения на 1 км двойного хода и обозначения стандарта ГОСТ 10528-90.

Если нивелир снабжен компенсатором и (или) лимбом, то в условное обозначение нивелира перед обозначением стандарта добавляют соответственно букву К и (или) Л.

Например: Н-5КЛ ГОСТ 10528-90 расшифровывается как *нивелир с допустимой средней квадратической погрешностью измерения превышения на 1 км двойного хода 5,0 мм с компенсатором и лимбом*.

Перед замерами необходимо провести комплекс мероприятий, направленных на обеспечение механических, оптических и геометрических условий нивелира, т. е., осуществить поверки нивелира.

Механические условия:

– все механические узлы должны находиться в рабочем состоянии;

– подвижные узлы должны вращаться свободно, без задержек;

– нивелир, установленный на штативе, должен стоять жестко без люфтов.

Оптические условия:

– изображения объектов, сетки нитей и пузырька уровня должны быть резкими;

– фокусировка трубы должна обеспечивать фокусирование объектов в пределах диапазона, установленного техническим паспортом прибора;

– освещенность пузырька должна быть равномерной.

Геометрические условия:

– визирная ось должна быть горизонтальна и параллельна оси цилиндрического уровня – главное условие нивелира;

– ось KU-KU/ круглого уровня должна быть параллельна вертикальной оси вращения нивелира;

– горизонтальная нить сетки должна быть перпендикулярна основной (вертикальной) оси нивелира.

Для нивелирных работ применяют нивелирные рейки, изготовленные из сухого выдержанного леса хвойных пород, из пластмассы или специальных дюралевых сплавов. Изготовление реек регламентирует ГОСТ 11158-76. Типы реек по ГОСТу соответствуют типам нивелиров.

В соответствии с ГОСТ 10528-90 основные параметры и размеры нивелирных реек должны соответствовать данным, указанным в табл. 9.2.

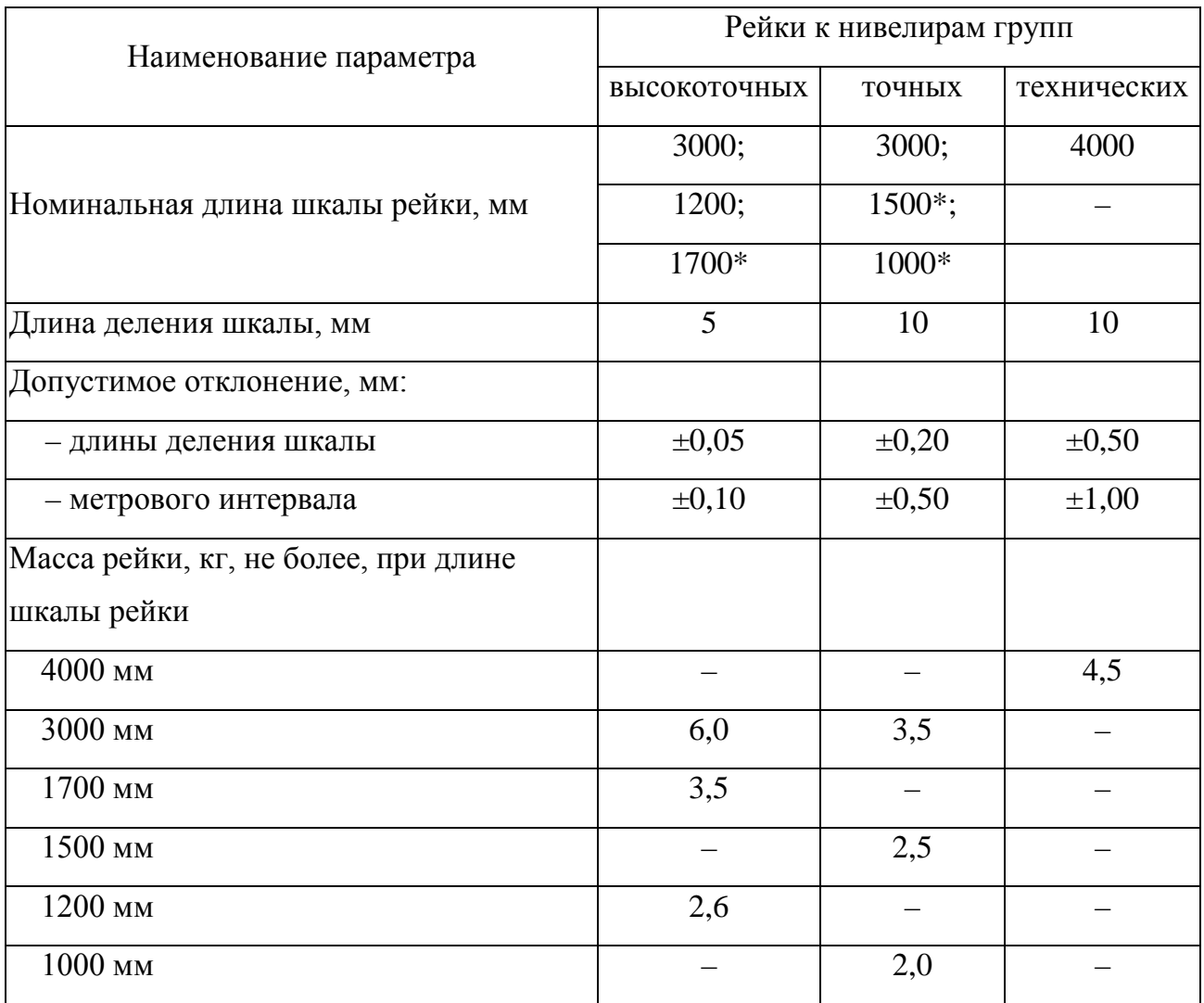

## **Требования, предъявляемые к нивелирным рейкам**

\* По заказу потребителя.

Нивелирные рейки к точным и техническим нивелирам изготавливают с прямым изображением оцифровки шкал, а по заказу потребителя – с обратным изображением.

Рейки имеют буквенное обозначение (в соответствии с ГОСТ 23543 - РН), цифровое обозначение группы нивелиров, для которой она предназначена (для высокоточных нивелиров – цифра 05, точных – 3, технических – 10), номинальной длины рейки и обозначения стандарта. В обозначении складных реек и (или) реек с прямым изображением оцифровки шкал после указания номинальной длины добавляют, соответственно, букву С и (или) П.

Например: РН-10 – 4000 СП ГОСТ 10528-90 означает, что это нивелирная рейка к техническим нивелирам, номинальной длиной 4000 мм, складная, с прямым изображением оцифровки шкалы.

Нижняя часть рейки заключена в металлическую окантовку, называемую пяткой рейки.

На одной стороне рейки черной краской нанесены шашечные сантиметровые деления, которые чередуются с белыми сантиметровыми делениями. На другой стороне сантиметровые деления нанесены красной краской. Цена наименьшего деления шкалы (шашки) рейки – 1 см. дециметровые деления рейки оцифрованы. Первые пять шашек каждого дециметра объединены буквой «Е».

На черной стороне рейки пятка соответствует нулевому делению, а на красной – отсчет, больший 4000 мм (4682, 4700, 4782, 480 мм). Счет делений взрастает от пятки рейки. Разность пяток для данной рейки является постоянной величиной, это позволяет контролировать правильность отсчетов.

Отсчеты по рейкам берут по средней горизонтальной нити нивелира. Отсчет берут в миллиметрах. Он складывается из трех величин: меньшая подпись вблизи горизонтальной нити в дециметрах + целое число шашечных сантиметровых делений от меньшей подписи в дециметрах до положения горизонтальной нити + число миллиметров с точностью до  $+1$  мм.

На штриховых односторонних рейках деления наносятся на инварую ленточную полосу, которая натягивается вдоль деревянного бруска при помощи специального устройства, деления в виде штрихов наносят через 5 мм. Для установки рейки в отвесное положение на ней имеется круглый уровень или отвес.

## **Отчетный материал**

Отчет выполняется в рабочей тетради, должен состоять из чертежа нивелира с указанием его частей и описания поверок и их результатов.

## **Вопросы для самопроверки**

1. Что такое нивелир?

2. Назвать основные составные части уровенного нивелира.

3. Что такое поверка нивелира?

4. Перечислить виды поверок нивелира.

5. Назвать геометрические условия поверки нивелира.

6. Главное условие нивелира?

## **ЛАБОРАТОРНАЯ РАБОТА 10**

## **НИВЕЛИРОВАНИЕ ТРАССЫ**

**Цель работы:** научиться выполнять линейные геодезические измерения с помощью нивелира; обработать данные, полученные при нивелировании из середины.

#### **Задание**

1. В определенных точках на колышек или специальный костыль устанавливают отвесно рейки.

2. Нивелир устанавливают посередине между точками.

3. Приводят прибор в рабочее состояние, выполняют поверки.

4. Визирный луч зрительной трубы нивелира последовательно наводят на рейки и берут отсчеты, которые записывают в миллиметрах в журнал нивелирования.

Отсчет по рейке производят по средней нити нивелира, т. е. по месту, где проекция средней нити пересекает рейку. Разность пяток (по красной и

черной стороне) не должна превышать 5 мм. Отсчеты производят в следующем порядке:

– навести трубу на заднюю рейку в т. А, взять отсчет по черной стороне рейки  $a_{\rm y}$ , затем по красной стороне  $a_{\rm \kappa}$ ;

– навести трубу на переднюю рейку в т. В, взять отсчет по черной стороне рейки  $b_{\rm y}$ , затем по красной стороне  $b_{\rm k}$ .

5. Вычисляют превышения по черным и красным сторонам рейки:

$$
h_{\rm q} = a_{\rm q} - b_{\rm q};\tag{10.1}
$$

$$
h_{\kappa} = a_{\kappa} - b_{\kappa} \tag{10.2}
$$

6. Контроль правильность измерений – соблюдение условия

$$
|h_{\mathrm{q}} - h_{\mathrm{K}}| \leq 5 \text{ MM.} \tag{10.3}
$$

7. Вычисляют среднее превышение по формуле

$$
h_{cp} = 0.5(h_{q} + h_{k}).
$$
\n(10.4)

8. Если высота  $H_A$  известна, то высоту точки В находят по формуле

$$
H_B = H_A + h_{\rm cp}.\tag{10.5}
$$

9. Результаты измерений оформляют в виде таблицы (табл. 10.1).

## *Таблица 10.1*

#### **Журнал технического нивелирования**

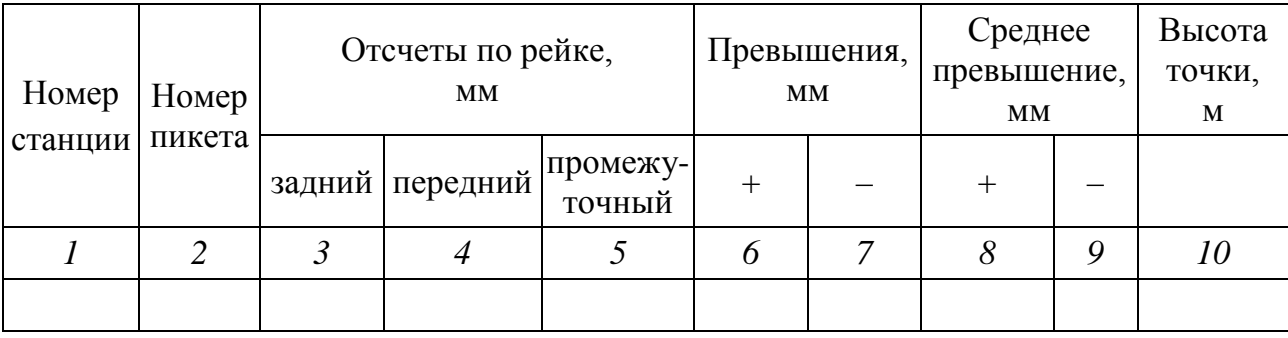

#### **Общие сведения**

Нивелирование – это вид геодезических работ по определению превышений. Для определения высот точек на строительных площадках, как правило, применяют техническое нивелирование.

Наиболее распространенным методом является геометрическое нивелирование, которое, в свою очередь, может осуществляться двумя способами: из середины и вперед (рис. 10.1–10.2).

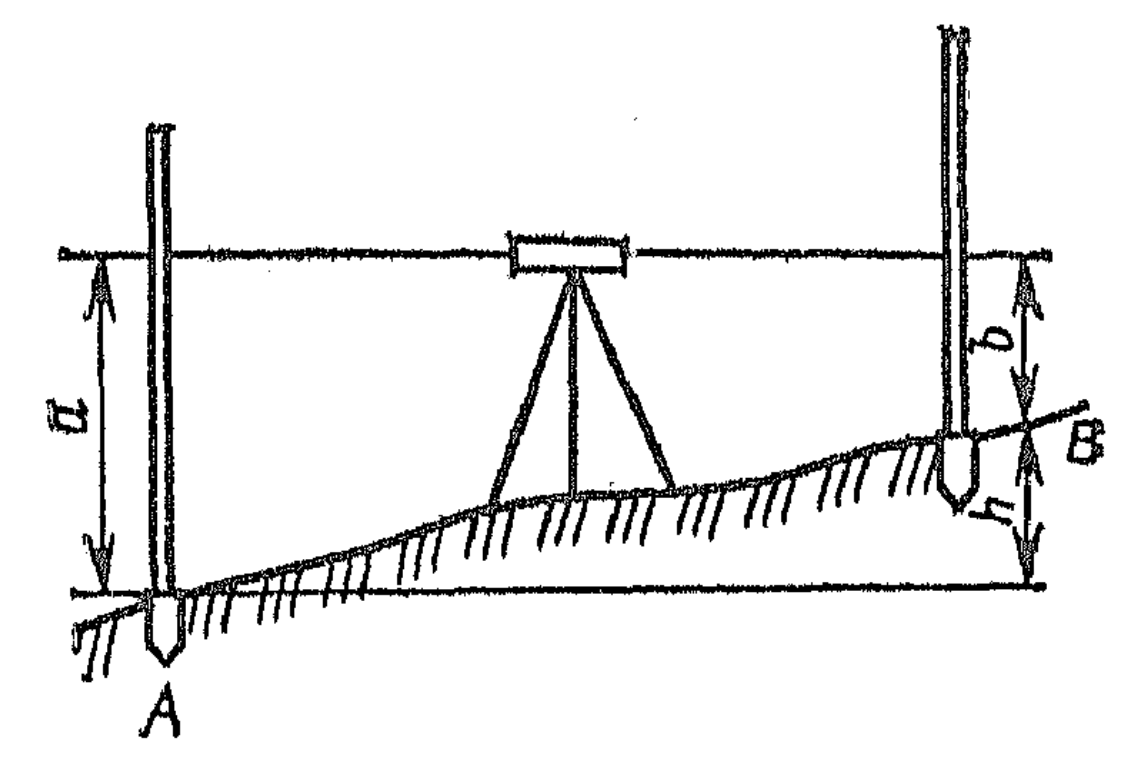

Рис. 10.1. Нивелирование из середины

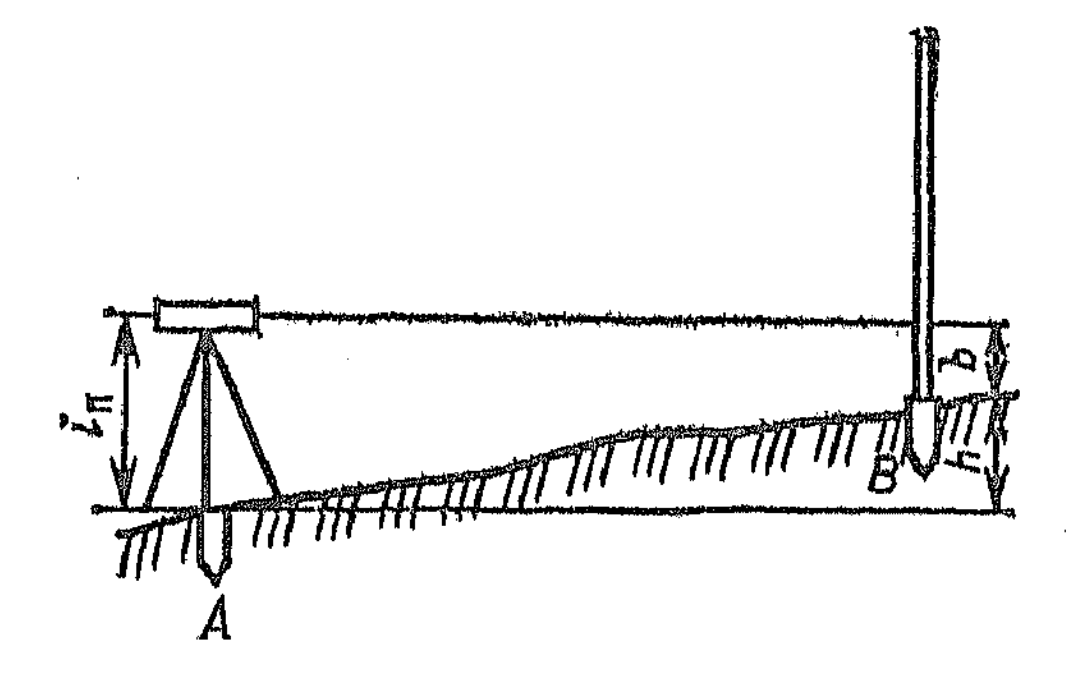

Рис. 10.2. Нивелирование вперед

При нивелировании из середины в связующих точках (точки, участвующие в передаче отметок) *А* и *В* устанавливают отвесно рейки, а посередине между точками – нивелир. Место, установки нивелира называется нивелирной станцией.

В случае когда нивелирование выполняют в направлении от *А* к *В*, рейку в т. А считают задней, а в т. В – передней. С помощью нивелира берут отсчеты *а* и *b* (расстояние от низа рейки до горизонтального луча, задаваемого нивелиром), а превышение *h* определяют как разность значений отсчетов *а* и *b*.

При нивелировании вперед нивелир устанавливают в т. А, измеряют высоту прибора *i*<sub>п</sub>, с помощью прибора берут отсчет *b*. Превышение определяют по формуле

$$
h = i_{\rm n} - b. \tag{10.6}
$$

Искомые высоты точек находят по формуле

$$
H_B = H_A + h. \tag{10.7}
$$

В случае если нужно определить высоту точки, значительно удаленной от точки с известной высотой, прокладывают нивелирный ход, который состоит из нескольких станций.

#### **Отчетный материал**

Отчет о проделанной работе должен состоять из обработанного журнала нивелирования (табл. 10.1) и схемы нивелирного хода.

#### **Вопросы для самопроверки**

1. От чего зависит знак превышения на данной станции нивелирования?

2. Какие условия следует соблюдать при измерении?

- 3. Что такое нивелирование?
- 4. Что такое репер?
- 5. Назовите способы геометрического нивелирования.
- 6. Что такое нивелирная станция?

## **ЛАБОРАТОРНАЯ РАБОТА 11**

# **ОБРАБОТКА ЖУРНАЛА ПРОДОЛЬНОГО НИВЕЛИРОВАНИЯ И ПОСТРОЕНИЕ ПРОФИЛЯ**

**Цель работы:** научиться обрабатывать результаты нивелирной съемки; по журналу продольного нивелирования вычислить отметки нивелирных точек, провести контроль вычислений, вычертить продольный профиль линии хода.

#### **Задание**

1. Вычисляют превышения между смежными пикетами и иксовыми точками. Так как пикетные точки нивелировались по способу «из середины», то превышение между ними вычисляют по формуле

$$
h = a - b,\tag{11.1}
$$

где  $h$  – превышение;  $a$  – отсчет на заднюю рейку;  $b$  – отсчет на переднюю рейку.

Расхождение значений превышений при двух положениях инструмента не должно превышать 5 мм.

Полученные результаты вносят в столбцы 6 или 7 журнала (в зависимости от знака).

2. Вычисляют среднее арифметическое значение превышения и записывают в столбцы 8 или 9 в зависимости от знака.

3. Выполняют контроль вычисления превышений. Для этого необходимо:

– найти сумму всех задних отсчетов  $\sum a$  (сумма значений в третьем столбце);

– найти сумму всех передних отсчетов  $\sum b$  (сумма значений в четвертом столбце);

– вычислить разность между этими суммами  $\sum a - \sum b$ ;

– сложить все положительные средние превышения (столбец 8) и все отрицательные (столбец 9);

– найти разницу между средними положительными и отрицательными превышениями  $\sum h_{cp}$ ;

– сравнить полученные значения  $\frac{\sum a - \sum b}{2}$  $\frac{-2b}{2}$  и  $\sum h$ . В случае если данные значения равны, превышения между пикетными и иксовыми точками вычислены правильно.

Сущность данного контроля заключается в том, что разность между суммой всех задних отсчетов на данной странице журнала и суммой всех передних отсчетов должна быть точно равна удвоенной алгебраической сумме всех средних превышений. Должна контролироваться каждая страница журнала, поэтому такой контроль называется постраничным.

4. Вычисляют невязку нивелирного хода как разность между алгебраической суммой средних превышений и разностью отметок конечного и начального репера:

$$
f = \sum h_{cp} - (H_n - H_1), \tag{11.2}
$$

где  $H_1$  – отметка начального пикета или репера, м;  $H_n$  – отметка конечного пикета или привязка к реперу, м.

5. Полученное в п. 4 значение невязки сравнивается с допустимой, которая определяется по формуле:

$$
f_{A0II} = \pm K\sqrt{L},\tag{11.3}
$$

где  $K$  – нормирующий коэффициент, равный 20...50 (в данной работе принимается равным 20);  $L$  – длина нивелирного хода, км.

Если полученная невязка меньше или равна допустимой, можно ее распределять. По возможности невязку распределяют равными долями или пропорционально по всем превышениям, округляя до целых миллиметров. Сумма всех поправок должна быть равна величине невязки.

Полученные поправки подписывают над каждым средним превышением со знаками, обратными невязке. Для получения увязанных превышений к вы-

численным превышениям алгебраически прибавляют поправки и получают  $h_{\text{ucmp}}$ .

6. Вычисляют отметки пикетных и иксовых точек. Иксовые точки находятся между пикетами, но их отметки вычисляются так же, как и пикетов. Вычисления производят по формуле

$$
H_n = H_{n-1} + h_{\text{ucnp}},\tag{11.4}
$$

где  $H_{n-1}$  – отметка предыдущей точки, м;  $H_n$  – отметка искомой точки, м;  $h_{\text{ucmp}}$  – значение исправленного превышения между данными точками, м.

7. Вычисляют отметки плюсовых точек и точек поперечников *методом горизонта инструмента.* Горизонт инструмента – высота луча визирования над уровенной поверхностью (отметка луча визирования).

Горизонт инструмента определяется по формуле

$$
\Gamma H = H_a + a_2,\tag{11.5}
$$

где  $H_a$  – отметка заднего пикета;  $a_2$  – отсчет по рейке на этот пикет, взятый при втором горизонте.

Отметка плюсовой точки определяется по формуле

$$
H_{\rm c} = \Gamma H - \rm c,\tag{11.6}
$$

где с – отсчет по рейке на данную плюсовую точку.

В связи с тем что плюсовые токи всегда нивелируют при втором горизонте инструмента, для вычисления горизонта инструмента на станции пользуются отсчетами, полученными при втором горизонте.

Столбец 10 (горизонт инструмента) заполняют только для тех станций, с которых нивелировали плюсовые точки или поперечники.

Точки поперечников нивелируют так же, как и промежуточные – один раз со второго горизонта.

8. После вычисления всех превышений вычерчивается профиль местности по трассе нивелирного хода и поперечник.

При составлении сетки профиля нужно помнить, что масштаб по вертикали (отметки точек) всегда должен быть в десять раз крупнее масштаба длины хода.

Поперечники вычерчивают так же, как и продольный профиль, по отметкам точек и расстояниям между ними, только масштабы для вертикальных и горизонтальных линий принимают одинаковыми.

#### **Методические указания**

#### **по выполнению лабораторной работы и справочные сведения**

При продольном нивелировании на линии хода разбивают пикетаж с расстоянием до 100 – 120 м между связующими точками, называемыми пикетными.

Если скат между соседними пикетами имеет переломы, то между ними в характерных местах рельефа намечают *плюсовые* точки.

Нивелирный ход прокладывают по пикетным точкам, каждую пару соседних пикетных точек нивелируют с одной станции при двух горизонтах инструмента (при нивелировании «из середины»). Плюсовые точки нивелируют только при втором горизонте.

В том случае если между соседними пикетами нельзя пронивелировать с одной станции из-за того, что луч визирования проходит выше или ниже реек, вводят *иксовую* точку и нивелируют по частям. В процессе обработки результатов нивелирования отметку иксовой точки вычисляют так же, как пикетной. Если в этом случае между пикетными точками есть плюсовая точка, то ее нивелируют, как пикетную, вместо иксовой.

Конечной целью обработки нивелирного журнала является получение отметок всех пронивелировнных точек. Все отсчеты по рейкам, полученные во время нивелирования, записывают в соответствующие графы полевого журнала. Журнал технического нивелирования представлен в табл. 11.1

*Таблица 11.1*

Журнал технического нивелирования

Месяц \_\_\_\_\_\_\_\_\_\_\_Число\_\_\_\_\_\_\_\_ 20\_\_\_г. Наблюдал\_\_\_\_\_\_\_\_\_\_\_\_\_\_\_

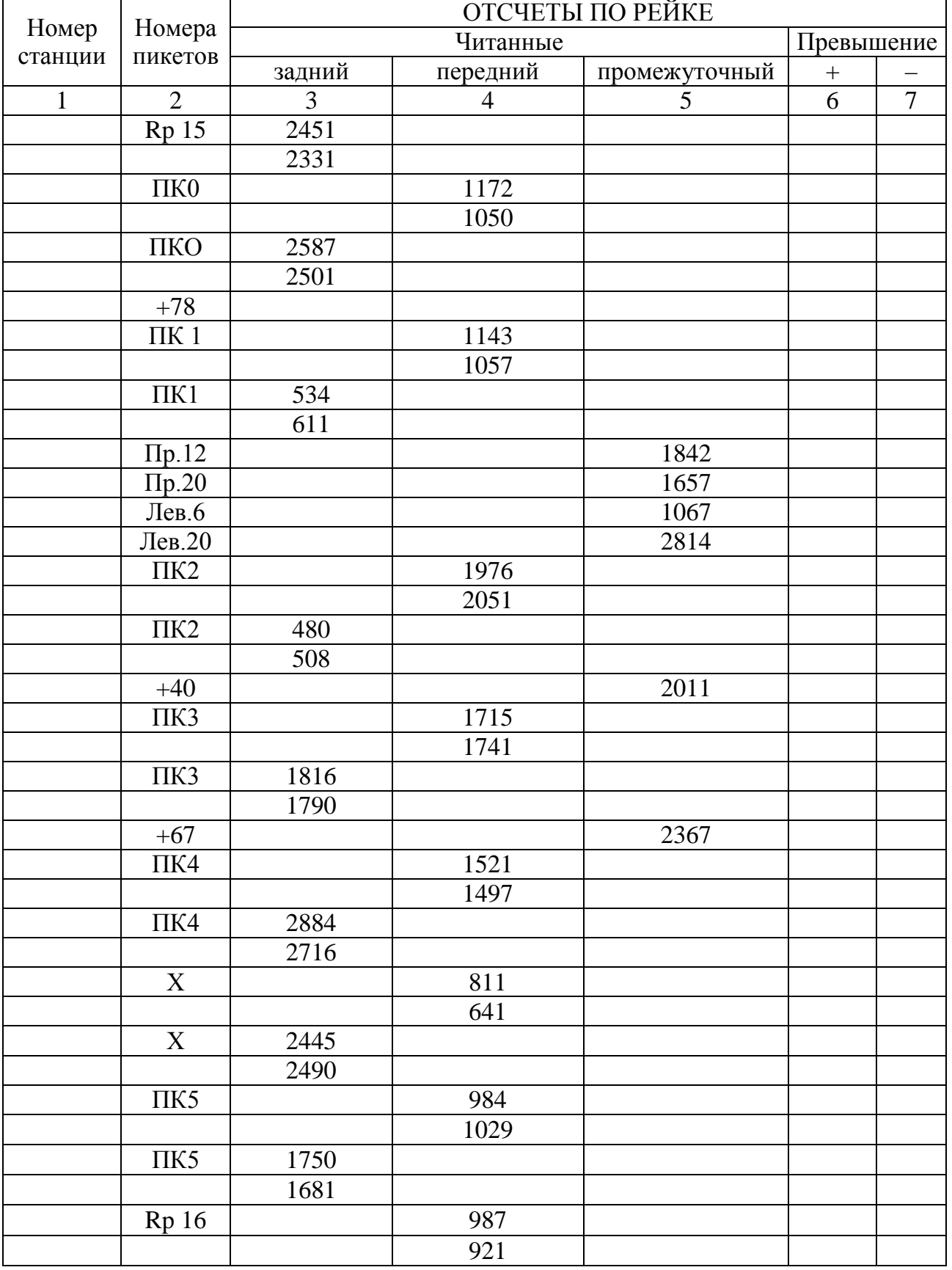

## *Окончание табл. 11.1*

# Месяц\_\_\_\_\_\_\_\_\_\_Число\_\_\_\_\_\_ 20\_\_\_г. Вычислил\_\_\_\_\_\_\_\_\_\_\_\_\_\_\_\_\_\_\_

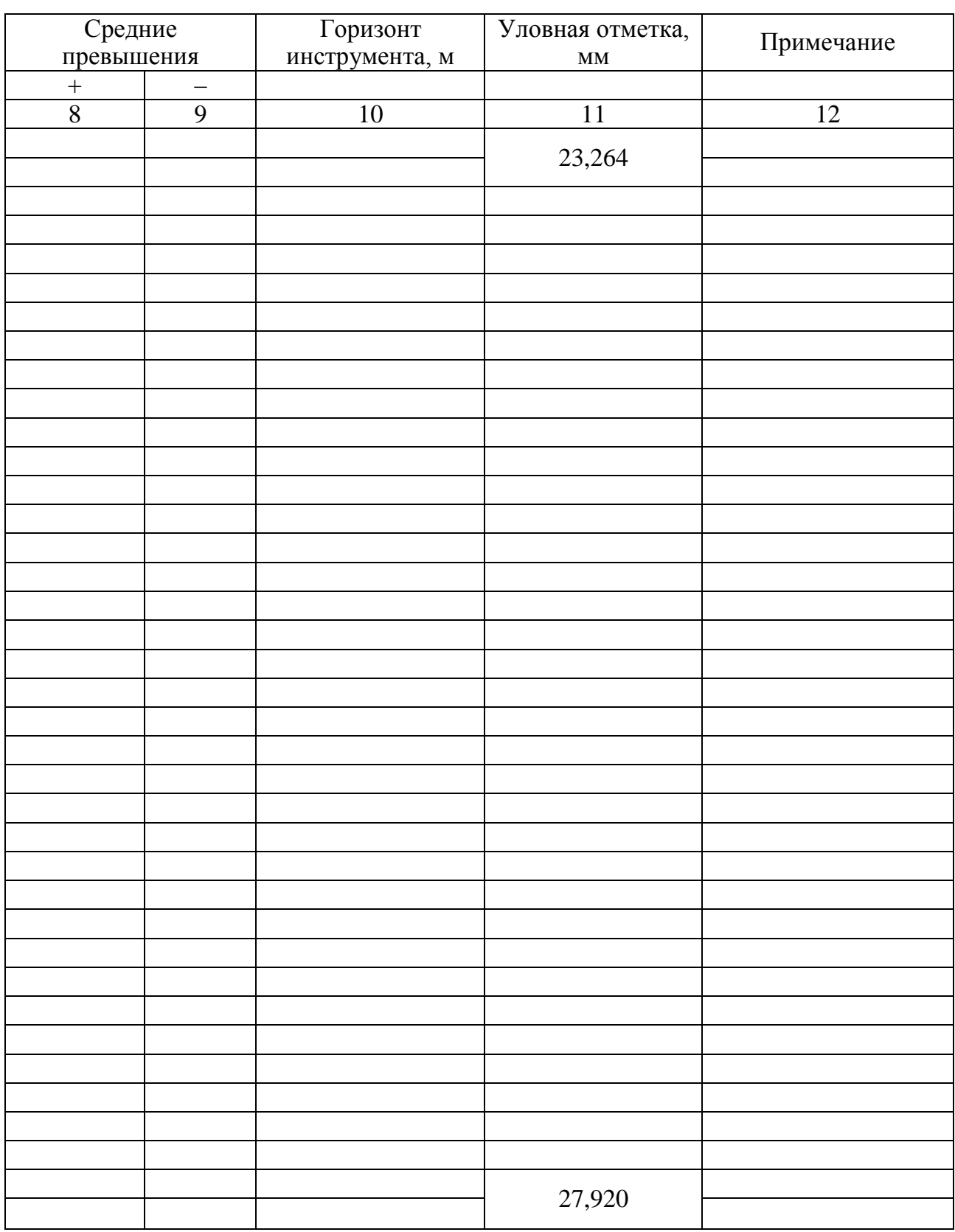

Профиль – это чертеж, изображающий вертикальный разрез земной поверхности вдоль линии нивелирного хода. Построение профиля и поперечников производят на основании данных, полученных при обработке журнала нивелирования.

#### **Отчетный материал**

Отчет по данной лабораторной работе должен состоять из обработанного журнала технического нивелирования (табл. 11.1); вычерченных на миллиметровой бумаге продольного профиля и одного-двух поперечников.

#### **Вопросы для самопроверки**

1. Как вычисляют отметки пикетных и иксовых точек?

2. Что такое горизонт инструмента и как он вычисляется?

3. Как вычисляют превышения между пикетными точками?

4. Что такое пикетные, иксовые и промежуточные точки и как производится их нивелирование?

5. Как строится продольный профиль?

6. Что такое поперечники?

7. Определение невязки нивелирного хода.

8. По какой формуле вычисляется допустимая невязка нивелирного хода? Для чего она вычисляется?

9. Как распределяется невязка нивелирного хода?

## **ЛАБОРАТОРНАЯ РАБОТА 12**

## **НИВЕЛИРОВАНИЕ ПО КВАДРАТАМ**

**Цель работы:** освоить способ нивелирования поверхности изучаемого участка; произвести нивелирование площадки, обработать результаты измерений.

#### **Задание**

1. Построить на местности прямоугольник, у которого стороны совпадают с границами изучаемого участка или проходят близко от них

2. Произвести разбивку на квадраты со сторонами 10 м.

3. После разбивки сети квадратов производится съемка ситуации. Для этого в абрисе фиксируют точки пересечения контуров со сторонами заполняющих квадратов сетки и записывают соответствующие расстояния от вершин квадратов.

4. Нумерацию вершин квадратов обычно ведут в шахматной системе, обозначая на схеме линии одного направления римскими цифрами, а линии другого направления – арабскими. Плюсовые точки не нумеруются.

5. Высоты всех точек могут быть определены с одной станции. Связующей точкой между первой и последней площадками является репер. Связующими точками между другими площадками являются точки на границах этих площадок.

6. Последовательное нивелирование отдельных площадок приводит к образованию замкнутого нивелирного хода. Алгебраическая сумма превышений замкнутого хода является его невязкой. Невязка распределяется введением поправки в каждое превышение пропорционально числу станций.

7. Определяют отметки связующих и промежуточных точек.

#### **Методические указания**

#### **по выполнению лабораторной работы и справочные сведения**

При съемке небольших участков местности с равнинным рельефом удобно применять метод съемки плана и нивелирования по квадратам. Нивелирование по квадратам выполняют путем разбивки поверхности на местности с помощью теодолита и мерной ленты. Одновременно с этим производят съемку ситуации местности, составляют абрис, журнал нивелирования.

## **Отчетный материал**

Отчет по данной лабораторной работе должен состоять из обработанного журнала нивелирования по квадратам.

## **Вопросы для самопроверки**

1. Для чего осуществляют нивелирование по квадратам?

2. Как определяют отметки связующих точек?

3. Как определяется невязка нивелирного хода и как ее распределяют при нивелировании по квадратам?

4. Порядок разбивки участка на квадраты.

## **ЛАБОРАТОРНАЯ РАБОТА 13**

## **РЕШЕНИЕ ЗАДАЧ НА ТОПОКАРТАХ С ГОРИЗОНТАЛЯМИ**

**Цель работы:** получить навыки использования топографической карты при решении некоторых задач; по выданной топографической карте определить отметки указанных точек, уклонов линий, построить профиль местности по заданному направлению, описать участок местности.

## **Задание**

1. Определить отметки точек, расположенных на заданном направлении.

- 2. Построить профиль местности по заданному направлению.
- 3. Определить уклоны.
- 4. Описать участок местности, используя топографические знаки.

## **Методические указания**

## **по выполнению лабораторной работы и справочные сведения**

В соответствии с ГОСТ топографическая карта – это подробная карта местности, позволяющая определять как плановое, так и высотное расположение точек. Рельеф на этих картах изображается горизонталями (линия, соединяющая одинаковые отметки высот земной поверхности). Точность получения отметок, снятых с карт, определяется масштабом карт, на которых решаются задачи.

## **Отчетный материал**

Отчет должен состоять из профиля местности, выполненного на миллиметровой бумаге, расчетов и описания местности в рабочей тетради.

## **Вопросы для самопроверки**

- 1. Как определить уклон любой линии на карте?
- 2. Как получают профиль местности по заданному направлению?
- 3. Что такое водосборная площадь и как ее определяют?
- 4. Как определить отметку точки, расположенной между горизонталями?
- 5. Для чего нужны горизонтали на картах?

## СПИСОК ЛИТЕРАТУРЫ

1. ГОСТ 22268-76. Геодезия. Термины и определения.

2. ГОСТ 10528-90. Нивелиры. Общие технические условия.

3. ГОСТ 23543-88. Приборы геодезические. Общие технические условия.

4. ГОСТ 11158-76. Рейки нивелирные. Общие технические условия.

5. Карелина, И.В. Устройство уровенного нивелира и работа с ним: методические указания к проведению лабораторной работы, практического занятия студентов, обучающихся по направлениям 270800 «Строительство» и 270100 «Архитектура» / И.В. Карелина, Л.И. Хлебородова. – Барнаул: АлтГТУ, 2013. – 18 с.

6. Оптические нивелиры. Руководство пользователя. Электронный ресурс

7. Основные положения по созданию и обновлению топографических карт масштабов 1:25000, 1:50000, 1:100000, 1:200000, 1:500000, 1:1000000. – Москва: РИО ВТС, 1984.

# ТЕРМИНЫ И ОПРЕДЕЛЕНИЯ

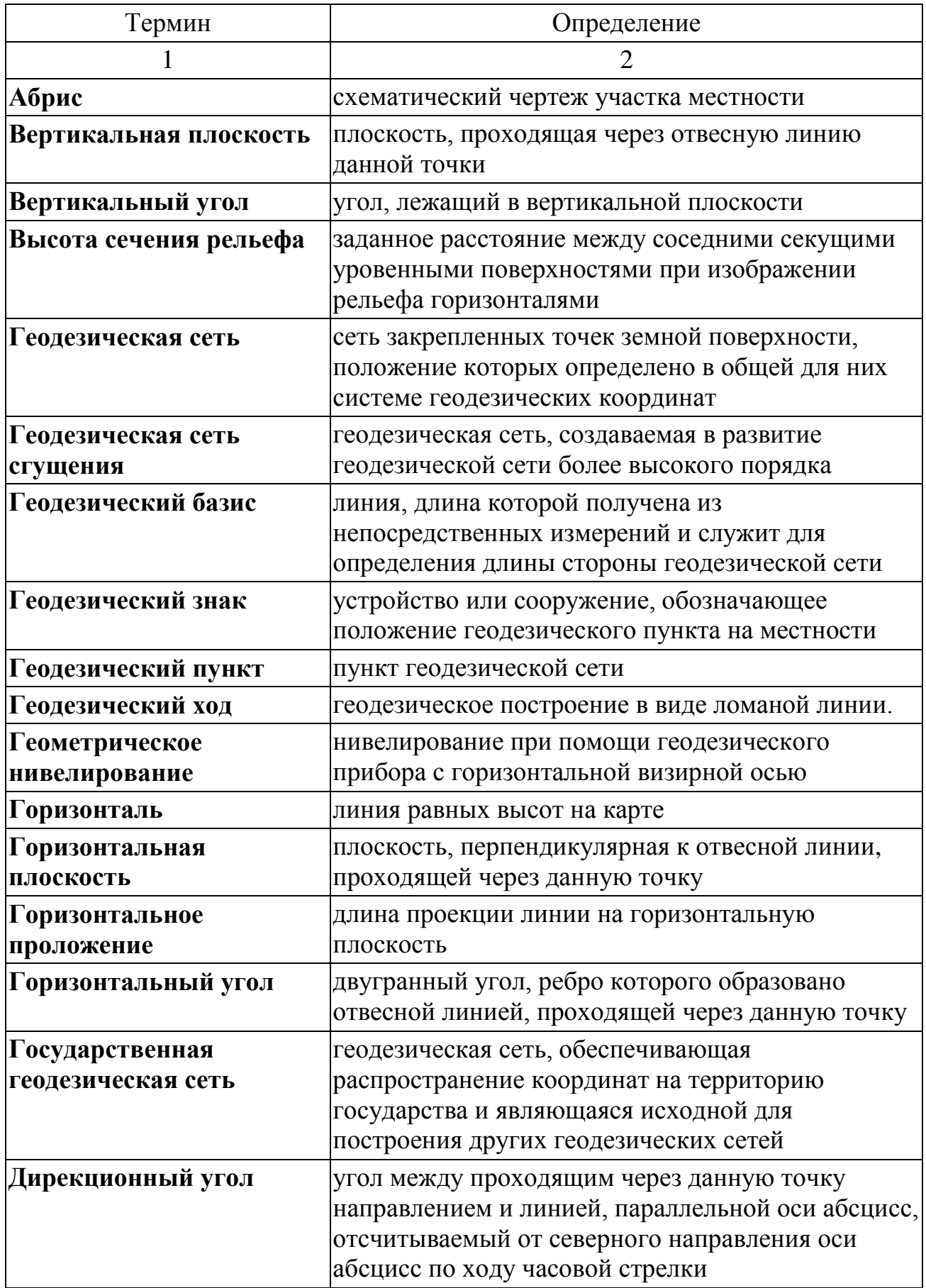

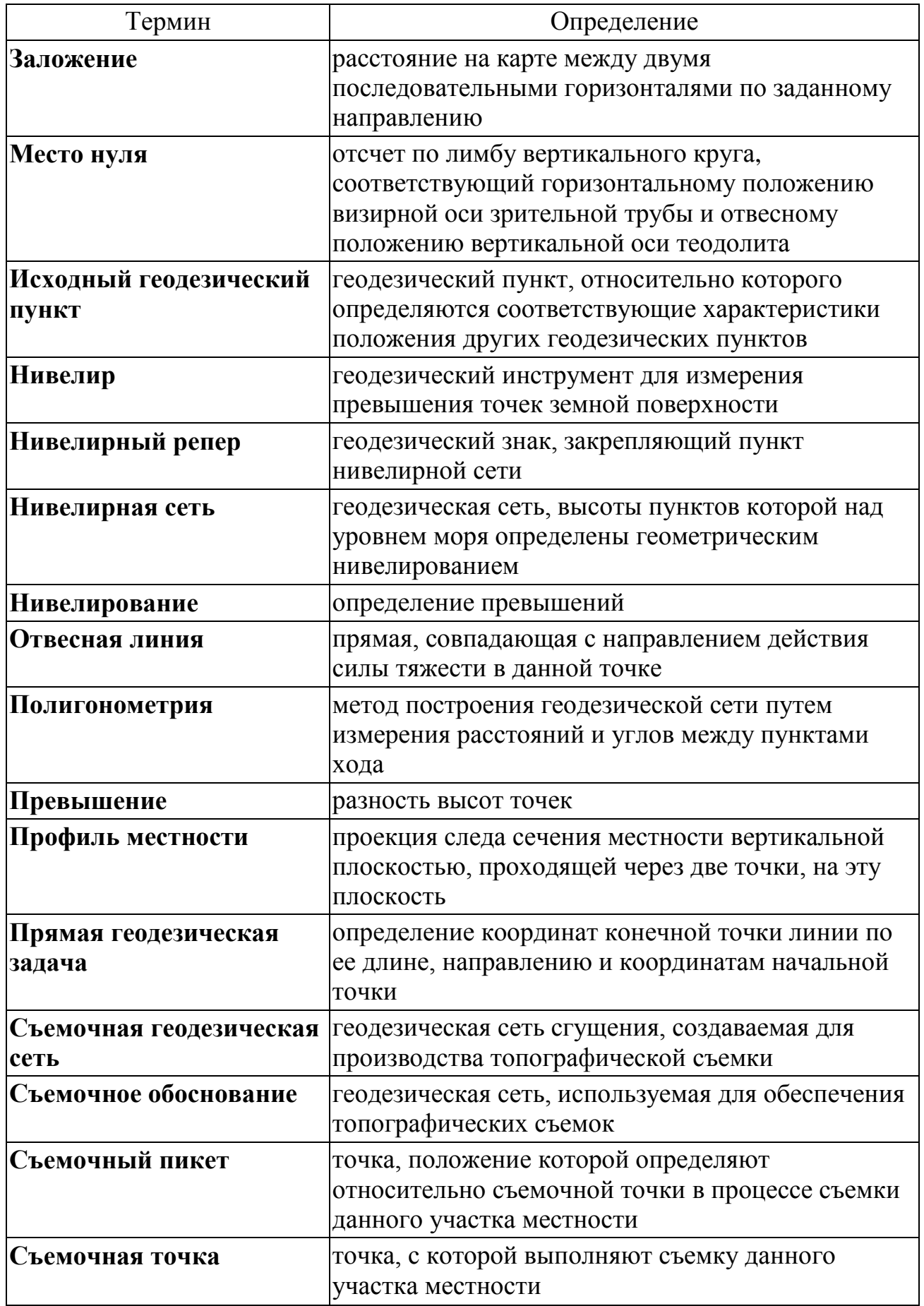

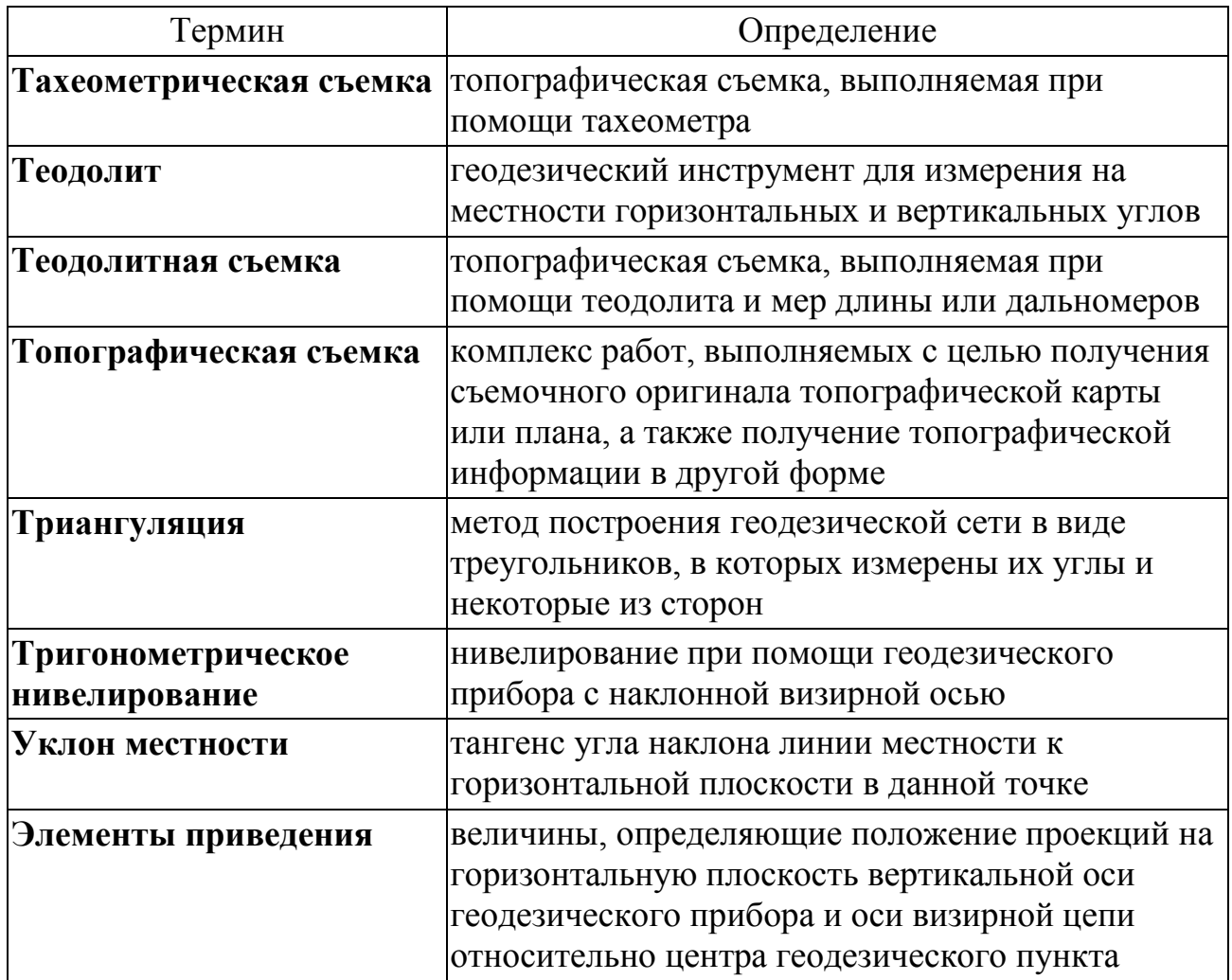

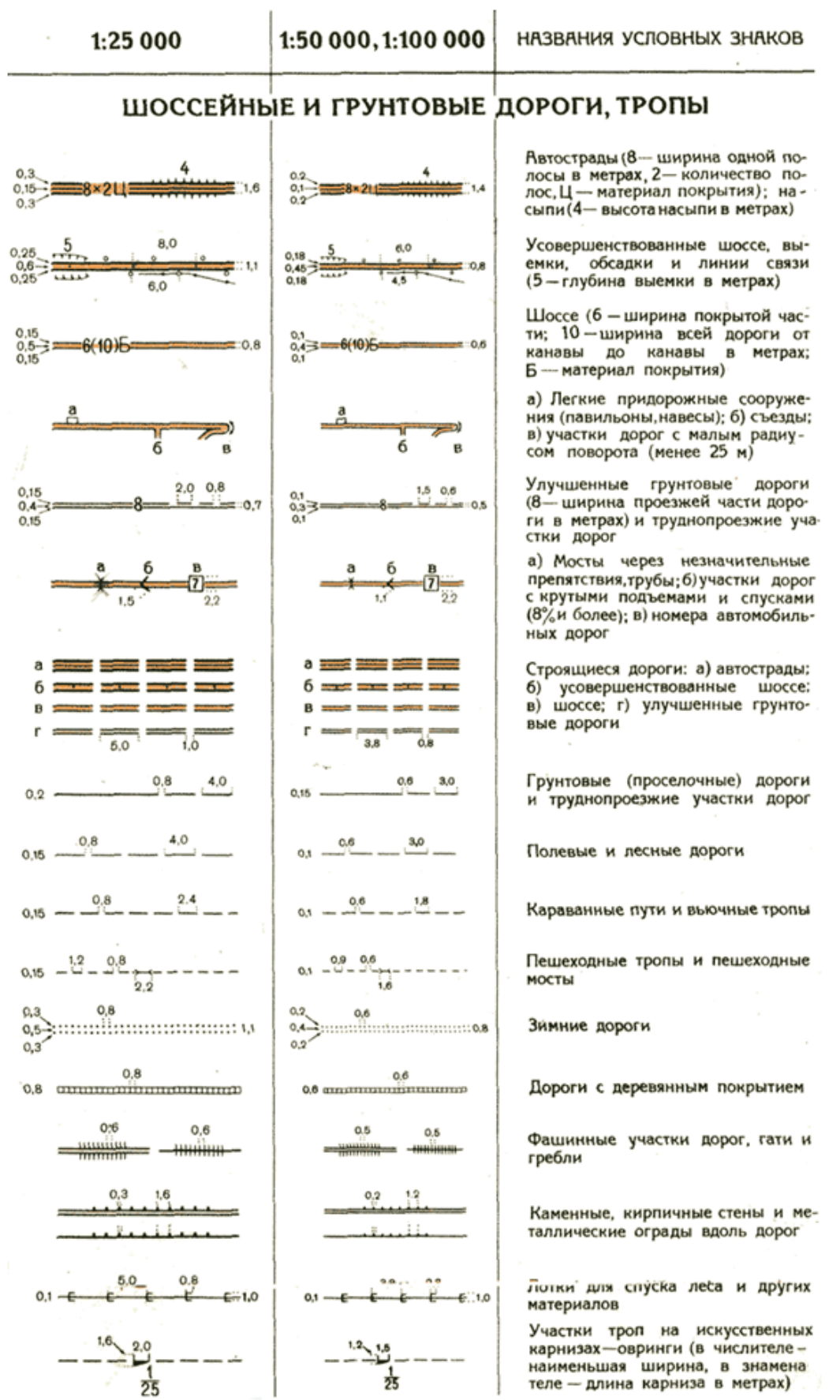

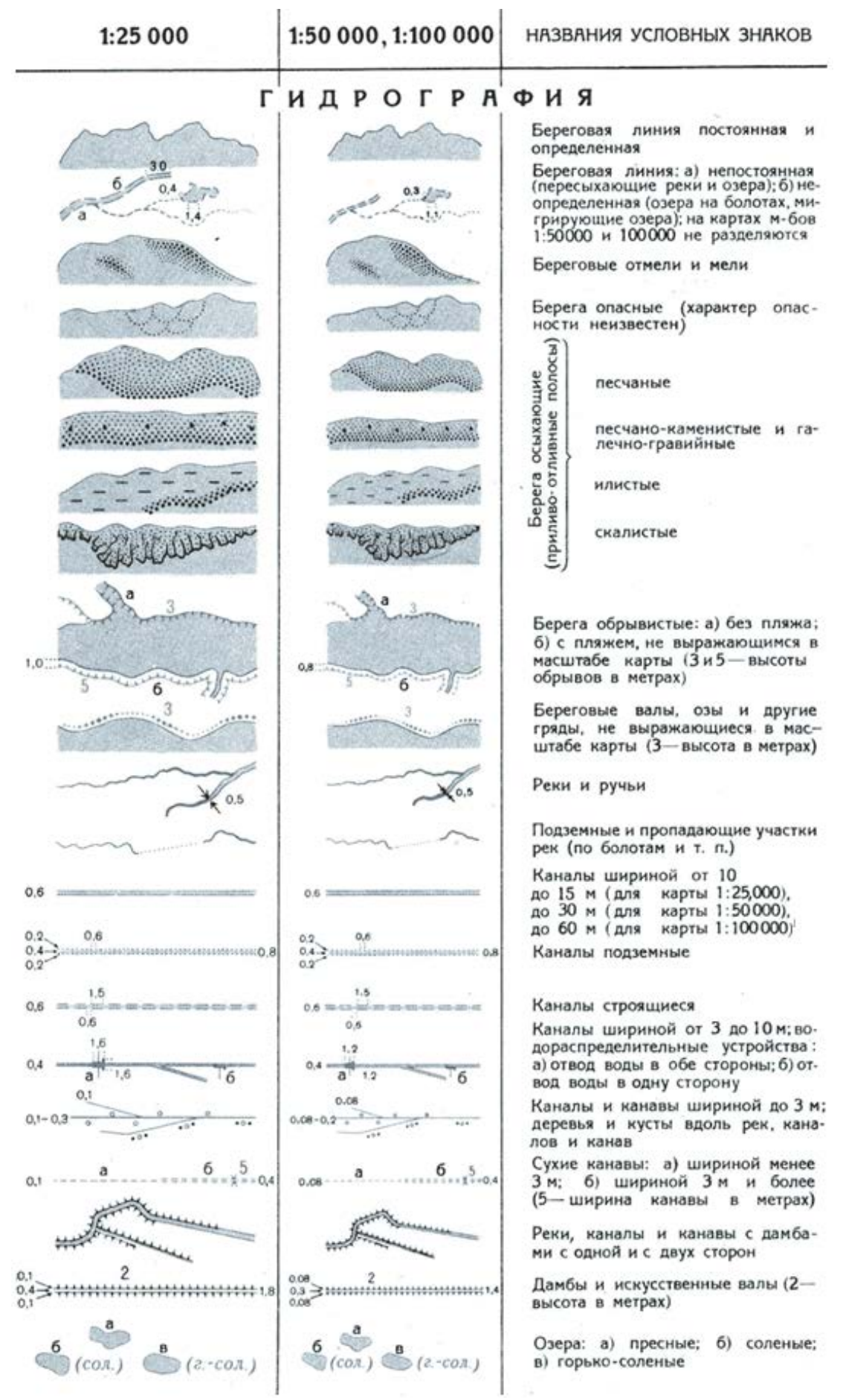
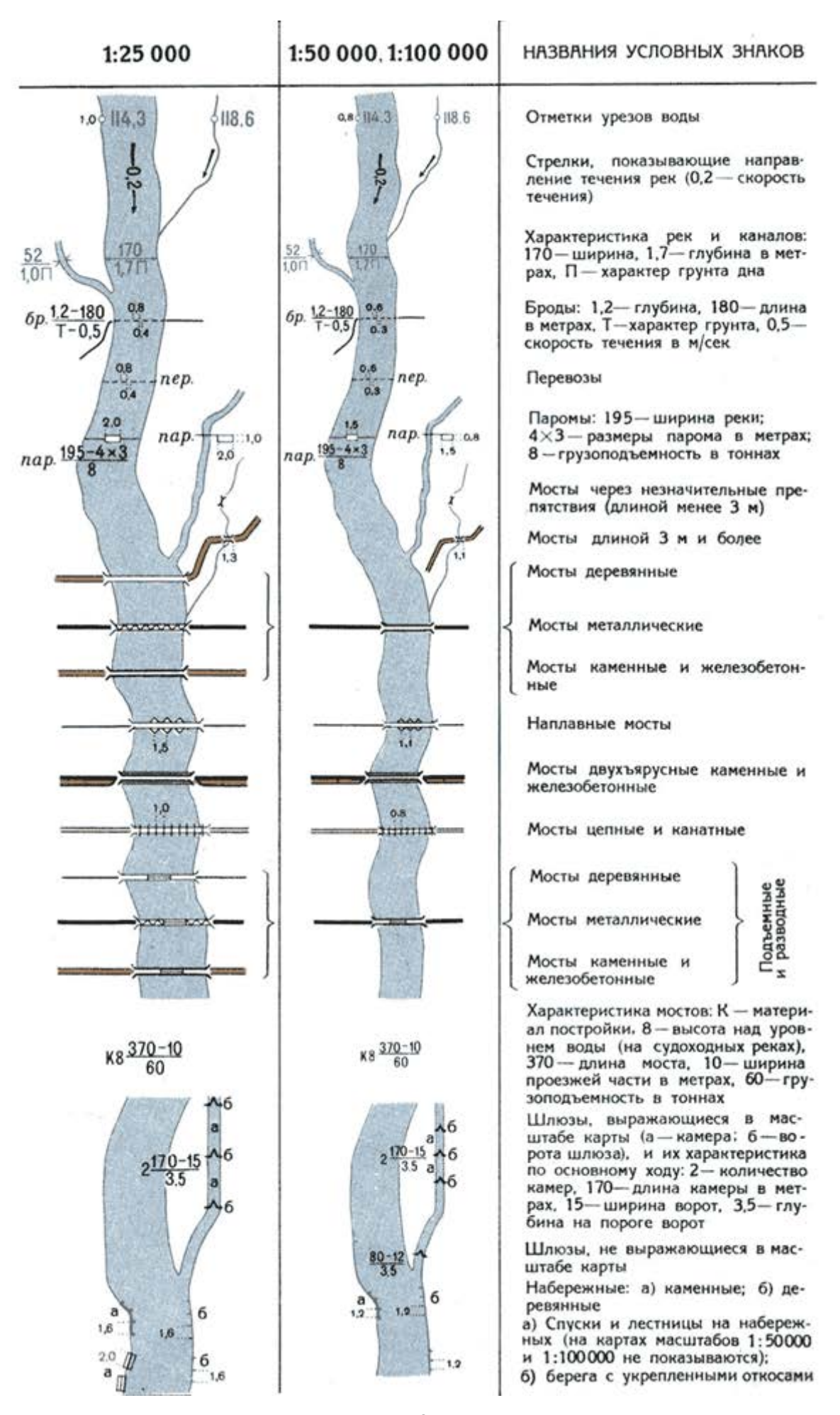

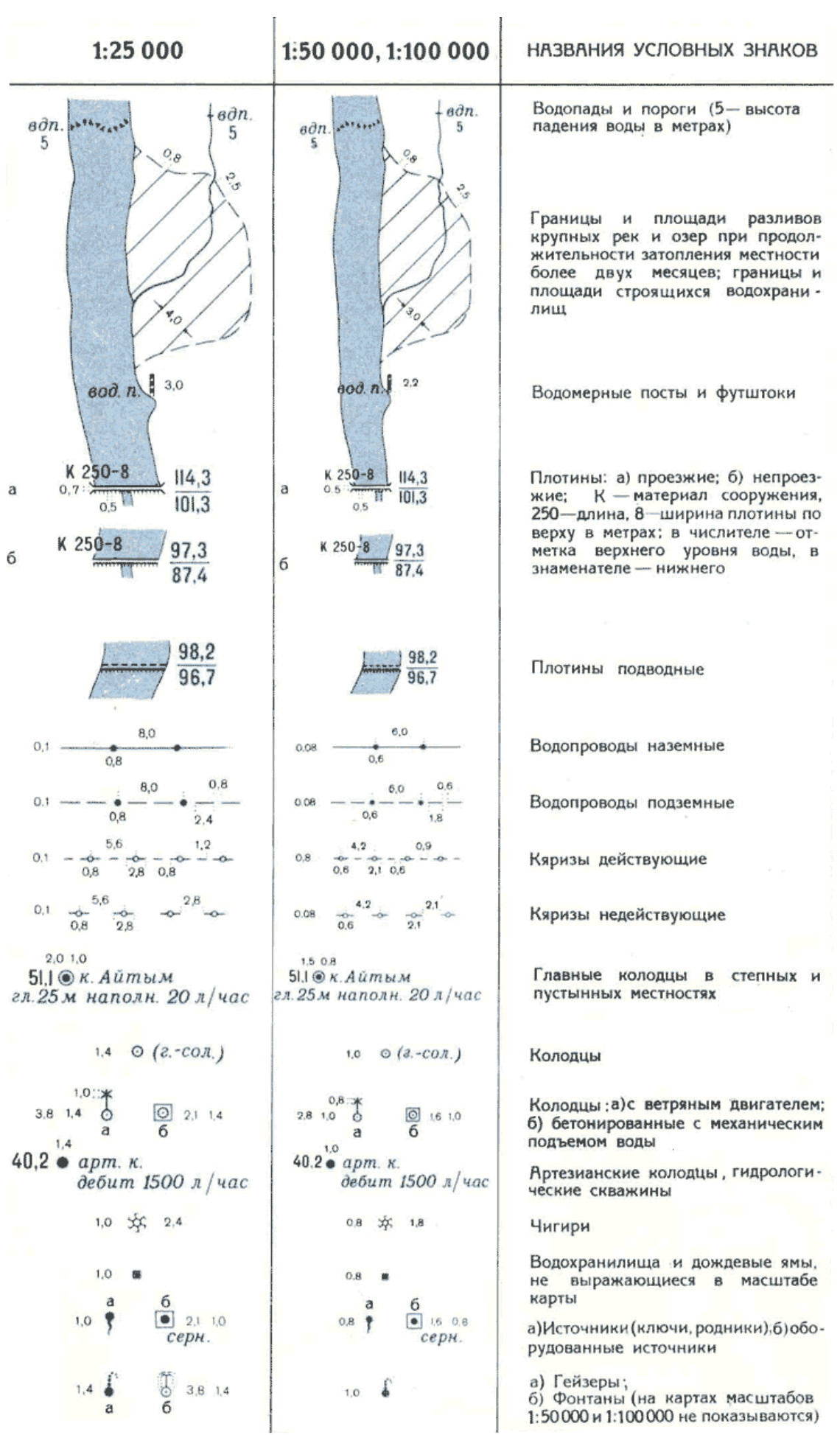

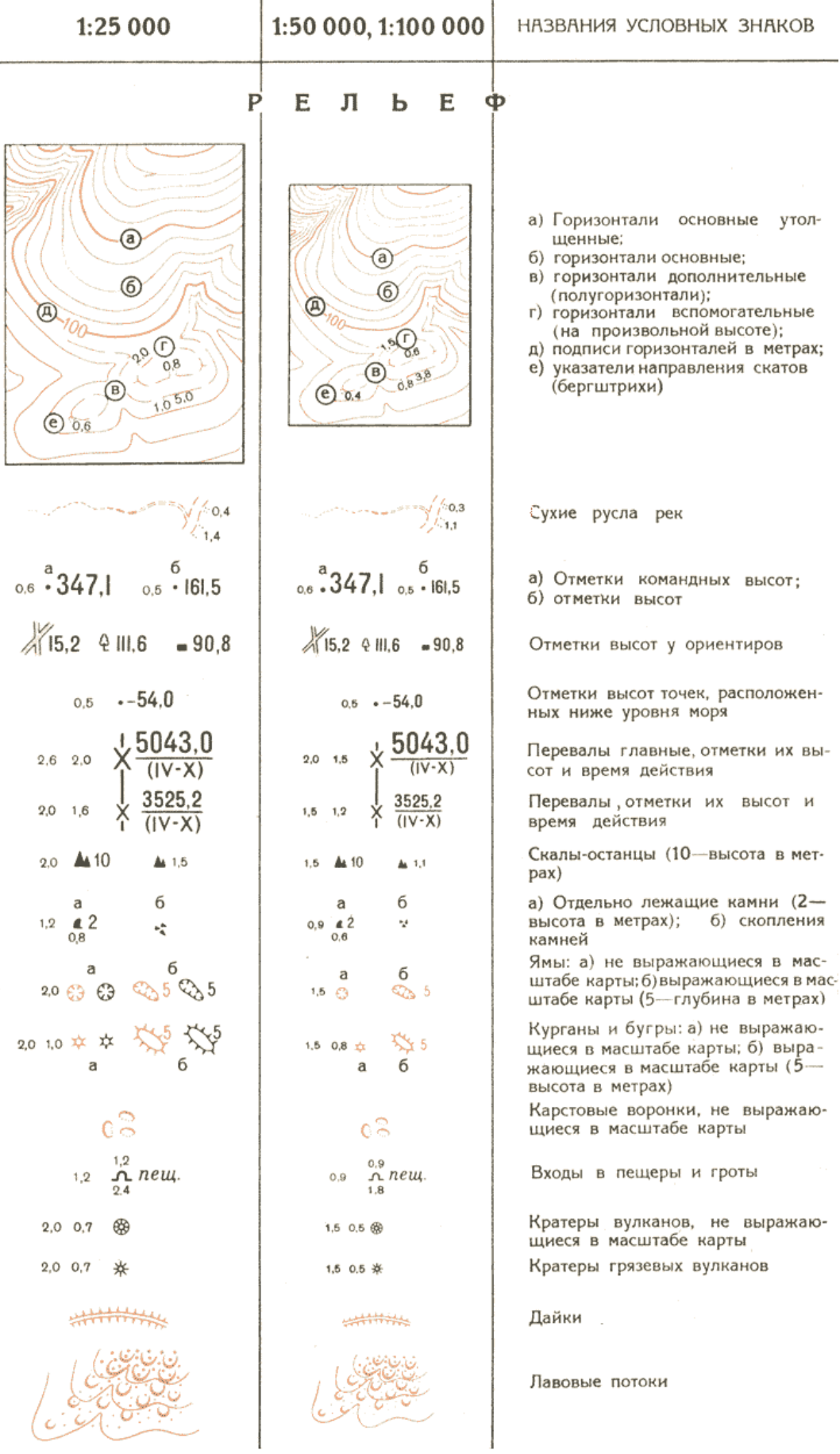

J.

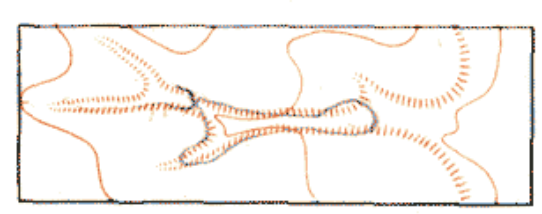

Задернованные уступы (бровки), не выражающиеся горизонталями

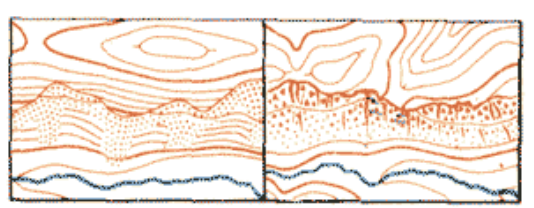

Осыпи рыхлых по-Осыпи твердых пород (песчаные, гли-род (каменисто-щебеночные галечнинистые) ковые)

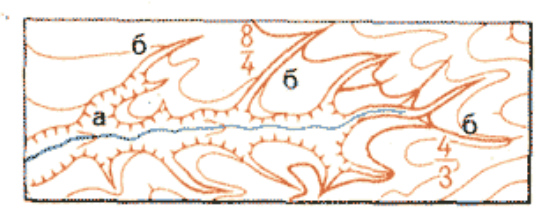

Овраги и промоины: а) шириной в масштабе карты более 1 мм; б) шириной 1мм и менее (в числителе - ширина между бровками, в знаменателе - глубина в метрах)

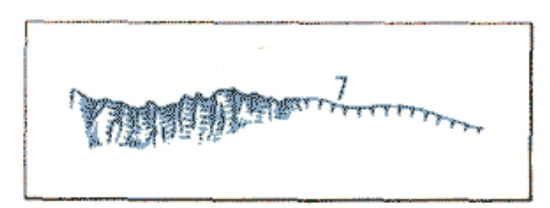

Ледяные обрывы (барьеры) и ископаемые льды (7-высота обрыва в метрах)

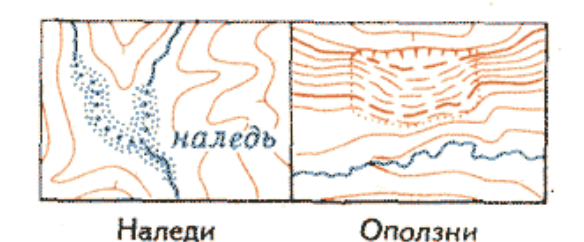

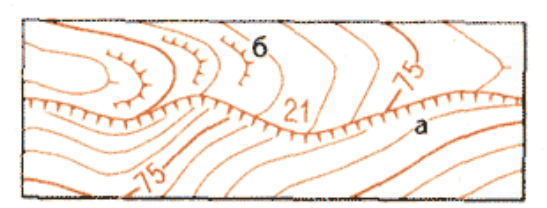

а) Обрывы (21-высота в метрах); б) укрепленные уступы полей на террасированных участках склонов

## РАСТИТЕЛЬНЫЙ ПОКРОВ И **ГРУНТЫ**

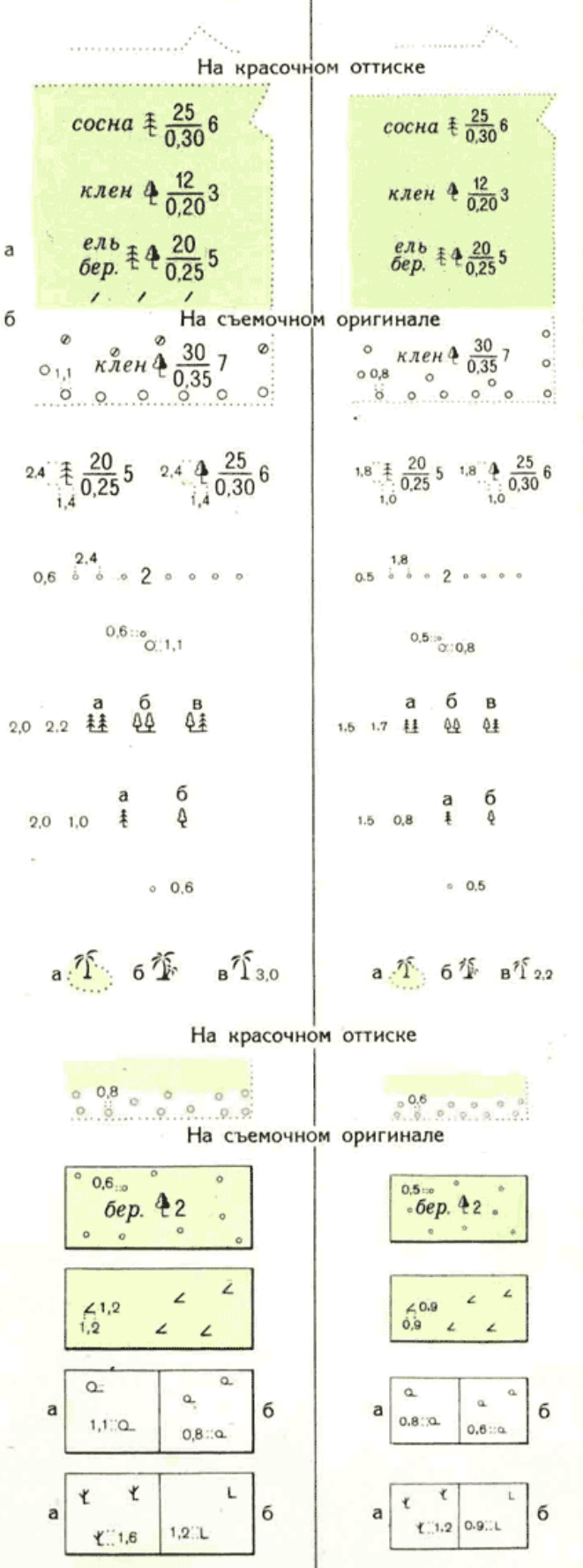

Контуры растительного покрова и грунтов

Хвойные леса (ель, пихта, сосна, кедр, лиственница и др.)

Лиственные леса (дуб, бук, клен, береза, осина и др.)

а) Смешанные леса б) Леса на оползнях, карстовых провалах и т.п. (на картах масштабов 1:50000 и 100000 не выделяются)

Характеристика древостоя в метрах: в числителе - высота деревьев, в знаменателе-толщина, справа от дроби - расстояние между деревьями

Узкие полосы леса и защитные лесонасаждения (2-средняя высота деревьев в метрах)

Небольшие площади леса, не выражающиеся в масштабе карты

Отдельные рощи, не выражающие значение ориентиров: а) хвойные; б) лиственные; в) смешанные

Отдельно стоящие деревья, имеющие значение ориентиров: а) хвойные: б) лиственные

Отдельные деревья, не имеющие значения ориентиров

а) Пальмовые рощи, выражающиеся в масштабе карты; б) пальмовые рощи, не выражающиеся в масштабе карты; в) отдельные пальмы

Низкорослые (карликовые) леса

Поросль леса, лесные питомники и молодые посадки леса высотой до 4 м (2 - средняя высота деревьев в метрах)

Буреломы

а) Редкие леса (редколесье); б) редкие низкорослые леса

• а) Горелые и сухостойные леса: б) вырубленные леса

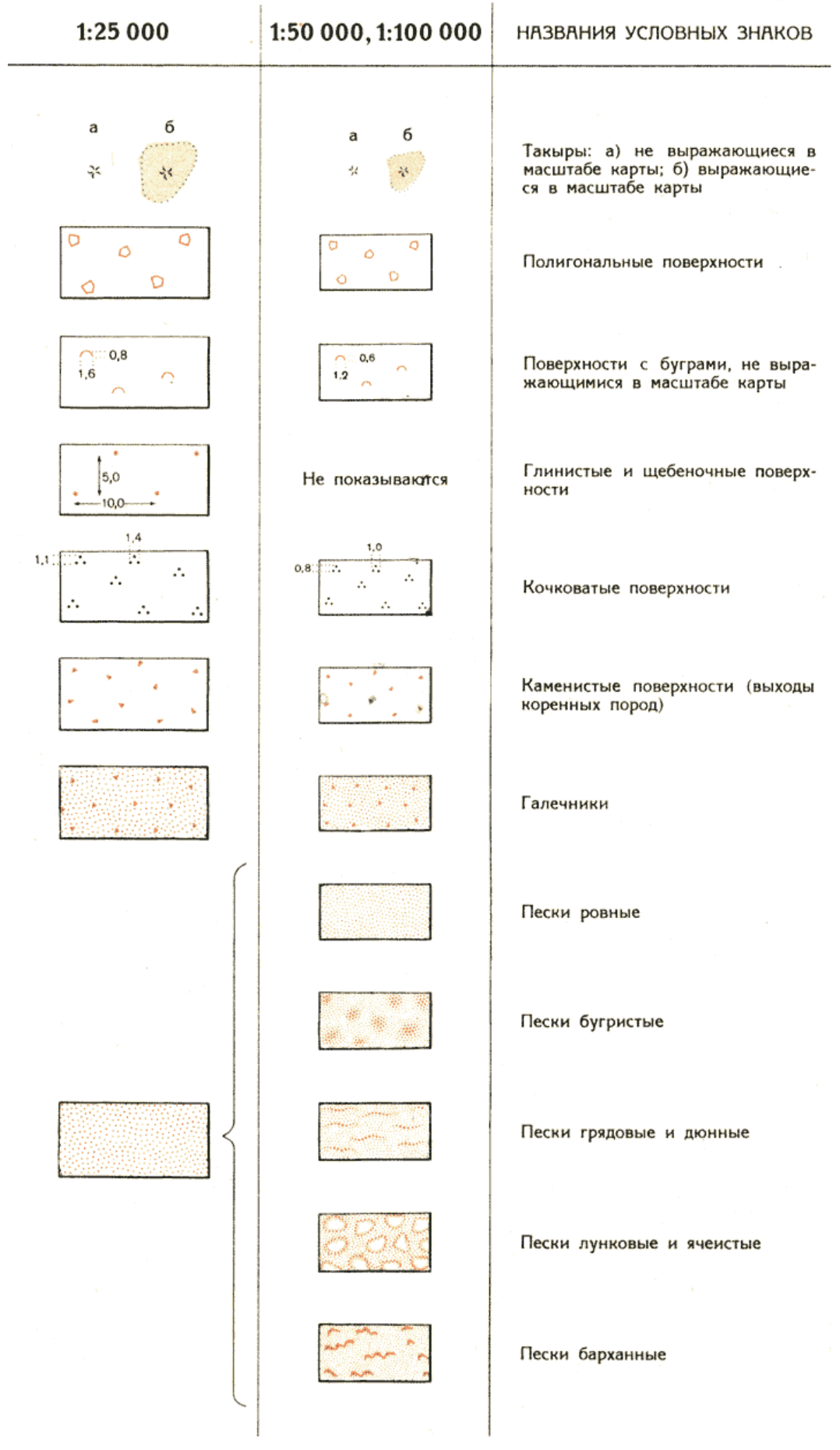

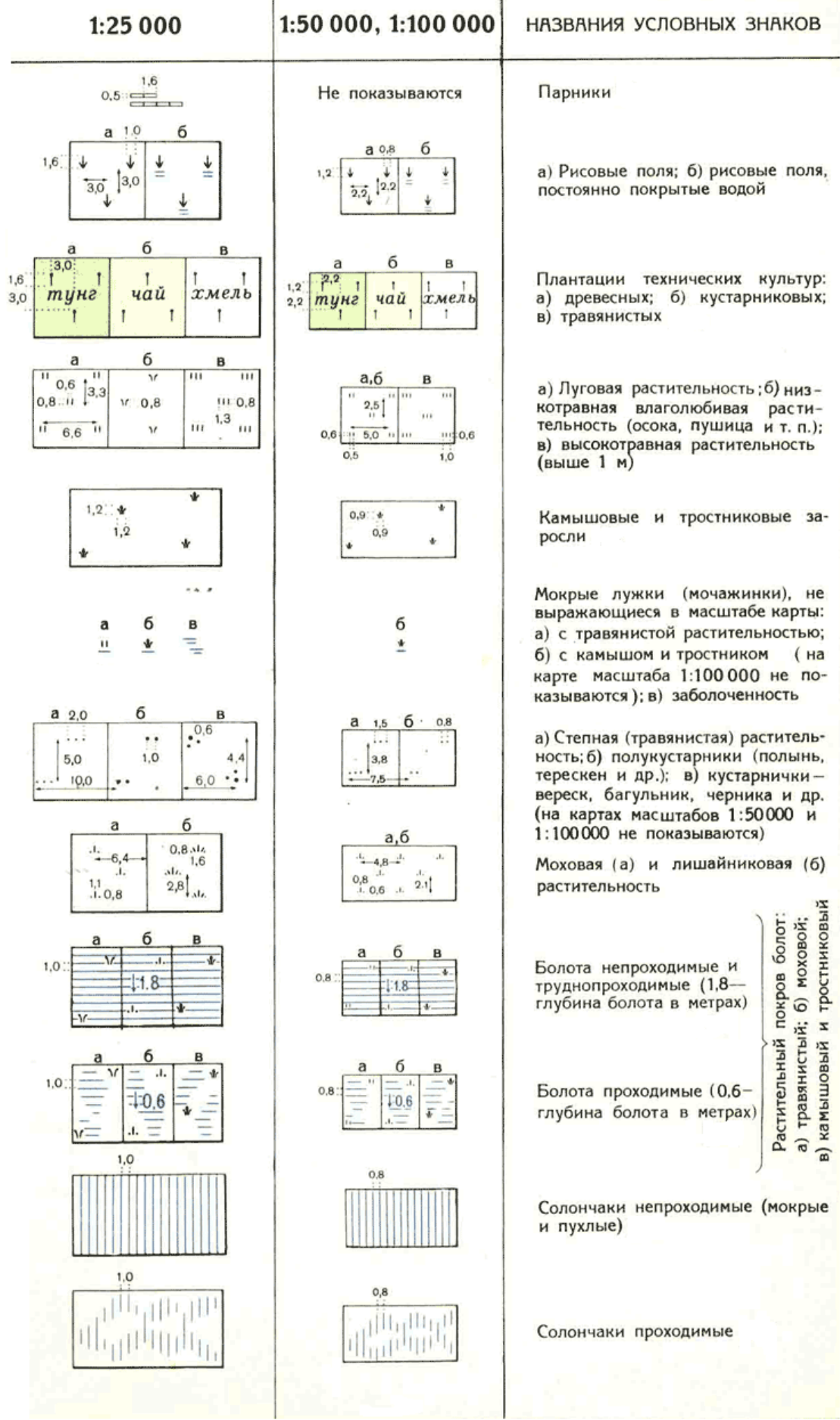

*Учебное издание*

*Ахмедова Наталья Равиловна*

## **ИНЖЕНЕРНАЯ ГЕОДЕЗИЯ**

Редактор *Г. Е. Смирнова* Компьютерная верстка *Е. В. Мироновой*

Подписано в печать 21.09.2016 г. Формат 60 × 90  $^{-1}\!/_{16}$ . Уч.-изд. л. 3,6.  $\,$  Печ. л. 5,0. Тираж 30 экз. Заказ № 64.

Издательство федерального государственного бюджетного образовательного учреждения высшего образования «Калининградский государственный технический университет» 236022, г. Калининград, Советский проспект, 1